# APLICAÇÃO DE MODELOS DE PREVISÃO EM UMA EMPRESA DO SETOR FERROVIÁRIO.

Fábio de Sousa Machado

# MONOGRAFIA SUBMETIDA À COORDENAÇÃO DE CURSO DE ENGENHARIA DE PRODUÇÃO DA UNIVERSIDADE FEDERAL DE JUIZ DE FORA COMO PARTE DOS REQUISITOS NECESSÁRIOS PARA AGRADUAÇÃO EM ENGENHARIA PRODUÇÃO

Aprovada por:

\_\_\_\_\_\_\_\_\_\_\_\_\_\_\_\_\_\_\_\_\_\_\_\_\_\_\_\_\_\_\_\_\_\_\_\_\_\_\_\_\_\_\_\_\_\_\_\_ Prof. Fernando Marques de Almeida Nogueira, M.Sc.

\_\_\_\_\_\_\_\_\_\_\_\_\_\_\_\_\_\_\_\_\_\_\_\_\_\_\_\_\_\_\_\_\_\_\_\_\_\_\_\_\_\_\_\_\_\_\_\_ Prof. Paulo André Lobo

Prof. Cândida Cristina Bosich Pinto

\_\_\_\_\_\_\_\_\_\_\_\_\_\_\_\_\_\_\_\_\_\_\_\_\_\_\_\_\_\_\_\_\_\_\_\_\_\_\_\_\_\_\_\_\_\_\_\_

JUIZ DE FORA, MG - BRASIL DEZEMBRO 2006

## MACHADO, FÁBIO DE SOUSA

 Aplicação de Modelos de Previsão em uma Empresa do Setor Ferroviário.

[Juiz de Fora] 2006

XII, 44 p. 29,7 cm (EPD/UFJF, Gra-

duação, Engenharia de Produção, 2006)

 Monografia - Universidade Federal de Juiz de Fora, Departamento de Engenharia de Produção

1.Gestão de Demanda

2. Planejamento de Produção

I. EPD/UFJF II. Título ( série )

## **DEDICATÓRIA**

Dedico esta monografia a minha família, pessoas brilhantes que são o suporte da minha vida. Amigos e namorada pela compreensão e apoio em todos os momentos.

### **AGRADECIMENTO**

Agradeço ao orientador Fernando Nogueira, professor que foi fundamental ao desenvolvimento do trabalho. A MRS Logística que permitiu ser a base para o estudo de caso do trabalho. Aos amigos e professores da Engenharia de Produção que dividiram os momentos da faculdade e ajudaram no meu desenvolvimento.

Resumo da monografia apresentada à Coordenação de Curso de Engenharia de Produção como parte dos requisitos necessários para a graduação em Engenharia Produção.

Aplicação de modelos de previsão em uma empresa de transporte ferroviário.

Fábio de Sousa Machado Dezembro 2006

Orientador: Fernando Marques de Almeida Nogueira

Curso: Engenharia de Produção

O objetivo principal deste trabalho visa aplicar a metodologia de previsão de demanda como uma alternativa na melhoria da aderência ao plano de produção de uma empresa do setor ferroviário. Um grande desafio de uma área de planejamento é garantir a sua aderência, acredita-se que com o uso de técnicas de previsão e uma análise crítica da demanda seja possível corrigir distorções entre a demanda real e a solicitada. Este trabalho é desenvolvido para ser aplicado na empresa MRS Logística, concessionária da malha sudeste da ferrovia brasileira. A empresa transporta vários produtos como: minério, soja, produtos siderúrgicos, contêineres, cimento, etc. O estudo terá foco em um produto transportado pela a empresa o qual servirá de base para concluir o quanto o conhecimento científico destes métodos de previsão agrega de valor à organização. Este estudo ficará restrito aos métodos quantitativos que utilizam dados históricos para realizar a previsão dos períodos próximos. Os métodos citados são: suavização exponencial (Holt-Winters) e Box Jenkins (ARIMA). Ao final buscase encontrar um ou mais métodos que possam ser usados para realizar uma análise crítica da demanda solicitada pela área comercial da empresa. O trabalho terá como base de dados, valores reais coletados de anos anteriores até o momento atual, o estudo iniciará em maio de 2006 com previsão de término em dezembro de 2006, instante que será feita às conclusões do estudo realizado.

 **Palavras-chaves**: Previsão, métodos, planejamento.

Abstract of monograph presented to Department of Production Engineering as a partial fulfillment of the requirements for the undergraduate degree

## APPLICATION OF MODELS OF FORECAST IN A COMPANY OF RAILROAD TRANSPORT

Fábio de Sousa Machado

December/2006

Advisors: Fernando Marques de Almeida Nogueira

Department: Production Engineering

The main objective of this work aims at applies the methodology of forecast as an alternative in the improvement of the tack in the plan of production of a company of the railroad sector. A great challenge of a planning area is guarantee of its tack, gives credit that with the use of forecast techniques and an analysis criticizes of the demand is possible to correct distortions between the real demand and the requested one. This work is developed to be applied the company MRS Logistic, concessionaire of the railroad of the Brazilian Southeastern region. The company carries some products as: siderurgical ore, soy, products, containers, cement, etc. The study it will have focus in a product carried for the a company which will serve of base to conclude how much the scientific knowledge of these methods of forecast adds of value the organization. These studies he will be restricted to the quantitative methods that they use given historical to carry through the forecast of the next periods, the cited methods are: exponential smoothing (Holt-Winters) and Box Jenkins (ARIMA). The final search to find one or more methods that can be used to carry through a critical analysis of the requested demand for the commercial area of the company. The work will have as database, collected real values of previous years until the current moment, the study will initiate in May of 2006 with forecast of finishes in December of 2006. Instant that will be made to the conclusions of the carried through study.

Word-keys: Forecast, methods, planning.

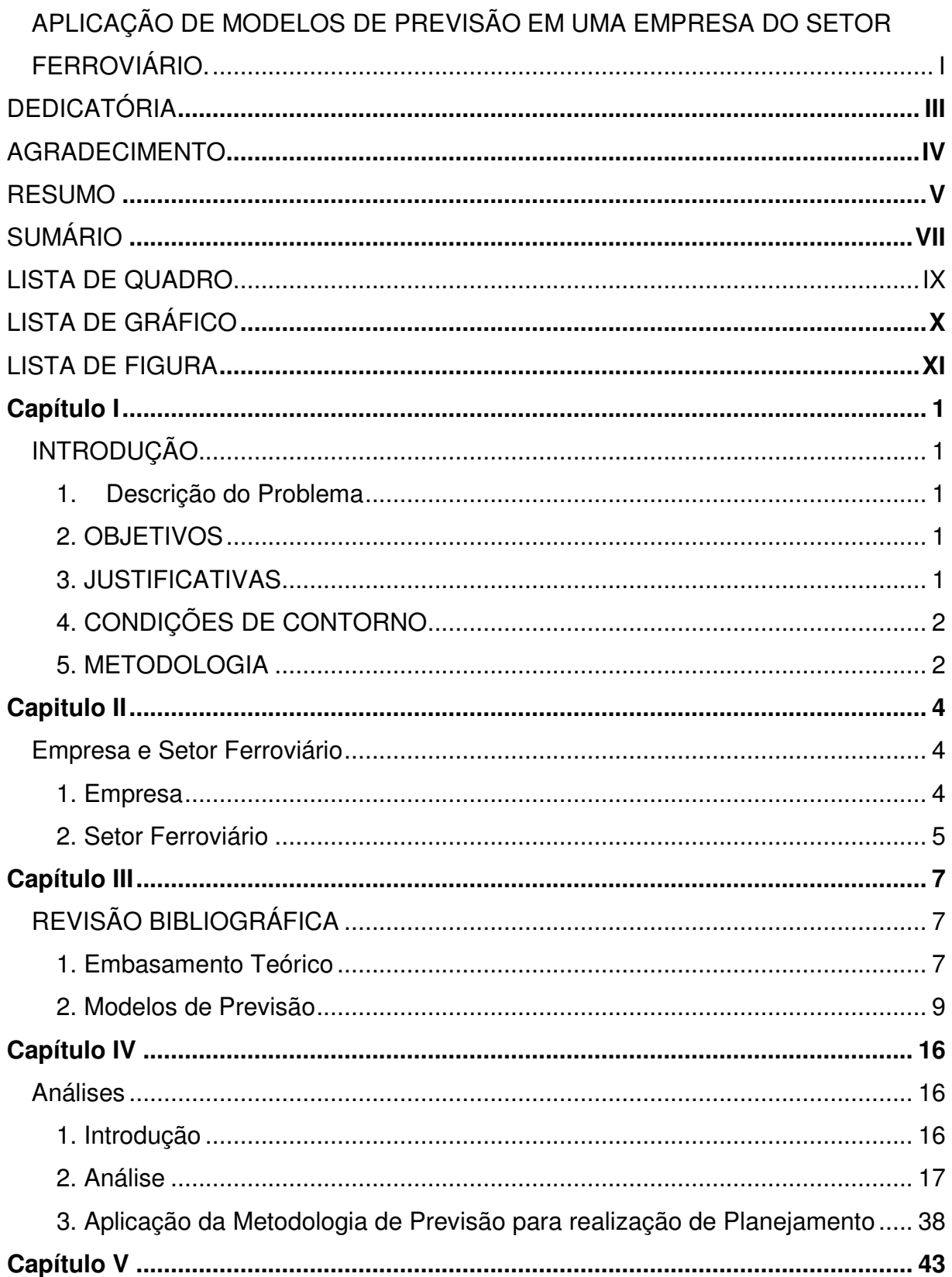

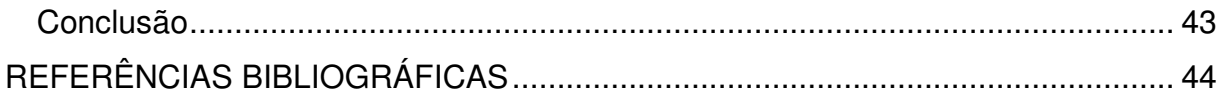

# **LISTA DE QUADRO**

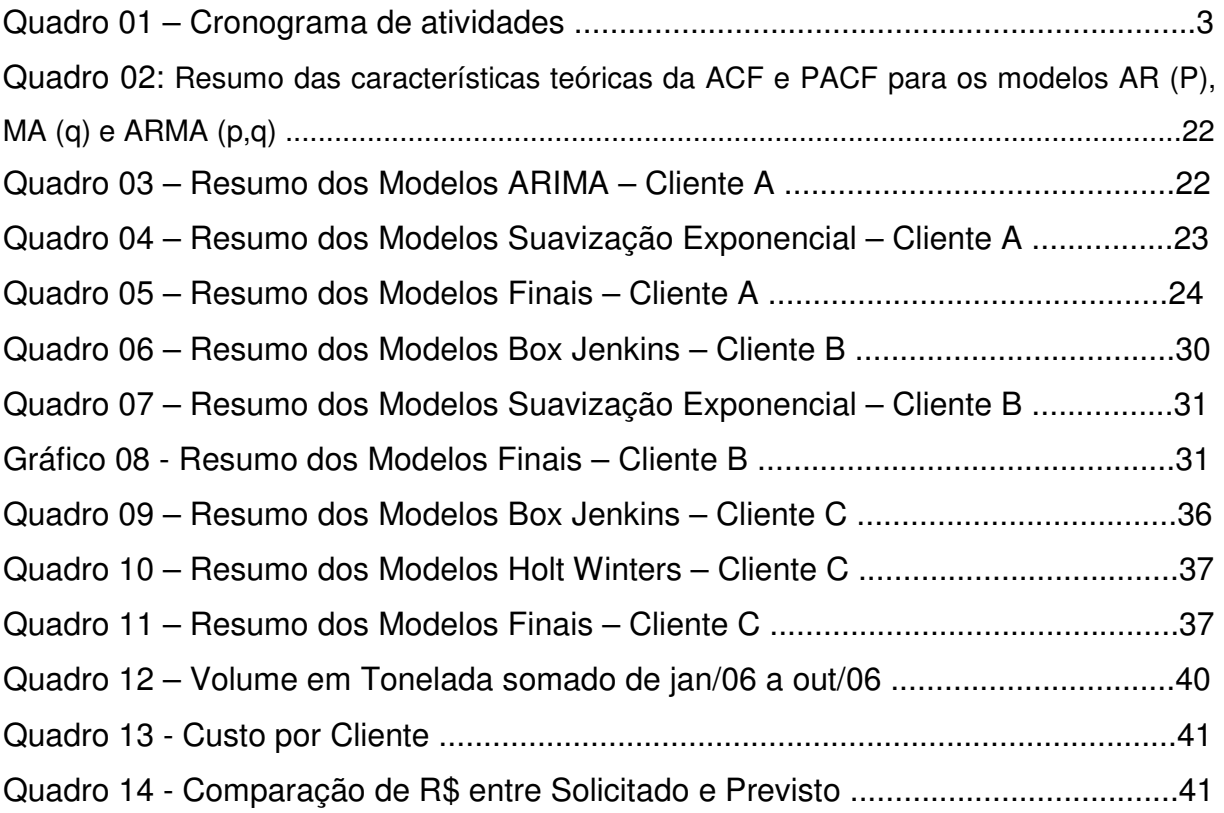

## **LISTA DE GRÁFICO**

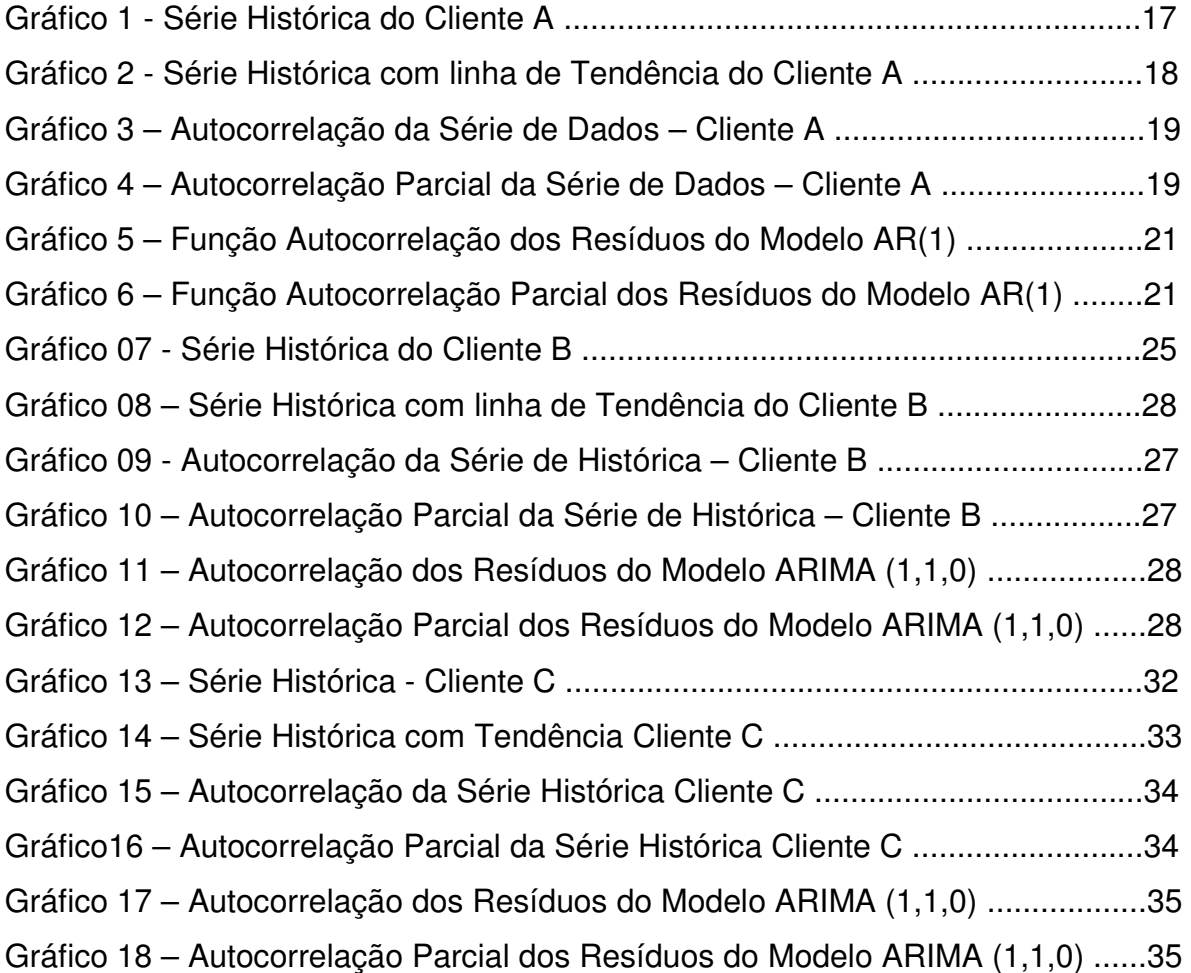

# **LISTA DE FIGURA**

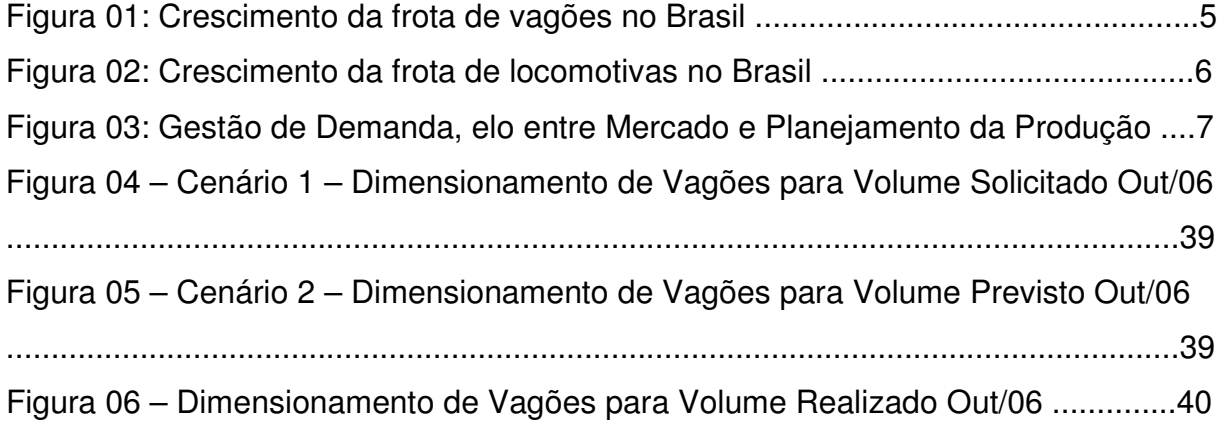

# **Capítulo I INTRODUÇÃO**

#### **1. Descrição do Problema**

 Os conceitos de previsão de demanda nas empresas possuem alguns objetivos, como o planejamento orçamentário de longo prazo, no qual consta a aquisição de ativos para a produção; o planejamento de curto prazo, com o dimensionamento de recursos para a produção de acordo com as expectativas de vendas; projeção de fluxos de caixa no setor financeiro; na analise de novos mercados e outras aplicações.

 Os conceitos de previsão de demanda estão sempre muito ligados aos setores que são responsáveis por planejamento, e este trabalho busca solucionar o problema da falta de uma metodologia da área de planejamento de produção da empresa, em analisar a demanda e criticar, com o objetivo de melhorar a aderência entre o planejado e o realizado.

 O processo de planejamento na MRS inicia com input da demanda pela área comercial, esta demanda em tonelada é dimensionada em vagões e locomotivas, o que forma o plano mensal de produção. Neste plano, os volumes solicitados pela área comercial, são aceitos para o dimensionamento sem nenhuma análise criteriosa da demanda, o que leva em alguns momentos dimensionar recursos para cargas não existentes ou a falta dos mesmos para volumes não solicitados.

 Este trabalho terá o foco em desenvolver uma metodologia de análise da demanda baseada em métodos estatísticos, o que possibilita as áreas de produção e comercial criticar os valores solicitados resultando em um planejamento mensal da produção mais consistente.

#### **2. OBJETIVOS**

 O objetivo deste trabalho é apresentar a aplicação do uso de métodos de previsão em uma empresa, como ferramenta no planejamento de produção, a fim de melhorar a aderência do plano de produção. Ao final será possível concluir se a aplicação da metodologia de previsão no planejamento de produção oferece ganhos.

#### **3. JUSTIFICATIVAS**

Em um ambiente de recursos escassos a busca é constante para dimensionar de forma mais exata possível à disponibilidade dos mesmos. Estes recursos na empresa abordada são vagões e locomotivas os quais possuem custos muitos elevados caso sejam disponibilizados e não utilizados. Diferente de empresas de produção de bens, as empresas prestadoras de serviço não estocam serviços caso ocorra algum desvio do planejado, o que resulta em uma perda ainda maior. Com a utilização de métodos de previsão que melhoram a aderência do planejado e realizado, possibilita ainda que a empresa possa antecipar os possíveis aumentos da capacidade para atender ao aumento da demanda.

#### **4. CONDIÇÕES DE CONTORNO**

O trabalho terá como base de estudo uma empresa que atua no setor ferroviário. Diversos são os produtos transportados, dentre eles: minérios, produtos siderúrgicos acabados, cimento, bauxita, produtos agrícolas, coque e contêineres entre outros. Este trabalho terá foco em apenas um tipo de produto, os produtos siderúrgicos. Esta classe de produto é segmentada por cliente, com isto é necessário análises por esses agrupamentos.

#### **5. METODOLOGIA**

A metodologia do trabalho realizado teve cinco etapas bem definidas, segue abaixo a descrição das etapas.

#### **1) Revisão Bibliográfica**

Está etapa consiste na definição dos assuntos a serem pesquisados para o trabalho, em seguida são coletados vários textos, livros, artigos e teses que abordam o assunto do trabalho. Em seguida é realizada a leitura do material com o objetivo de aumentar os conhecimentos e garantir que todo tema abordado seja de conhecimento

#### **2) Definição dos Modelos de Previsão**

Nesta fase já foram definidos quais modelos de previsão seriam usados para atender o objetivo do trabalho.

#### **3) Coleta de Dados**

A coleta é uma etapa simples neste trabalho, devido à necessidade de levantar apenas a série histórica dos dados. Com a definição das séries necessárias, foram

realizados coletas e análises dos dados para verificar possíveis incoerências. A empresa já possuía os dados organizados da forma a serem utilizados no trabalho.

#### **4) Análise**

Está etapa é a base para o desenvolvimento do trabalho, etapa que realiza toda análise da série e define o modelo de previsão a ser utilizado e os ganhos possíveis com o uso.

Com a definição dos modelos de previsão que o trabalho iria adotar, foram definidos dois softwares para servirem de base nas análises dos modelos, são eles: MINITAB e FPW Pro for Windows. Para cada série foram realizadas duas análises, uma para o modelo de Suavização Exponencial e outra para o Box-Jenkins. Ao fim é definido o modelo para cada metodologia que atende a série e a comparação dos dois métodos com o objetivo de escolha de apenas um modelo para a série.

Realizado estas análises para cada série, é feita a previsão para as mesmas. A comparação da previsão com o volume solicitado para um mês é feita para servir de base da aplicação e resultados no dimensionamento mensal de vagões da empresa.

Outra análise é realizada com o volume consolidado da previsão e o volume solicitado de 2006, para realizar uma comparação dos possíveis ganhos em dimensionar os volumes previstos ou os solicitados, estes ganhos são expressos em R\$.

#### **5) Conclusão**

A conclusão retrata que os resultados do estudo foram satisfatórios.

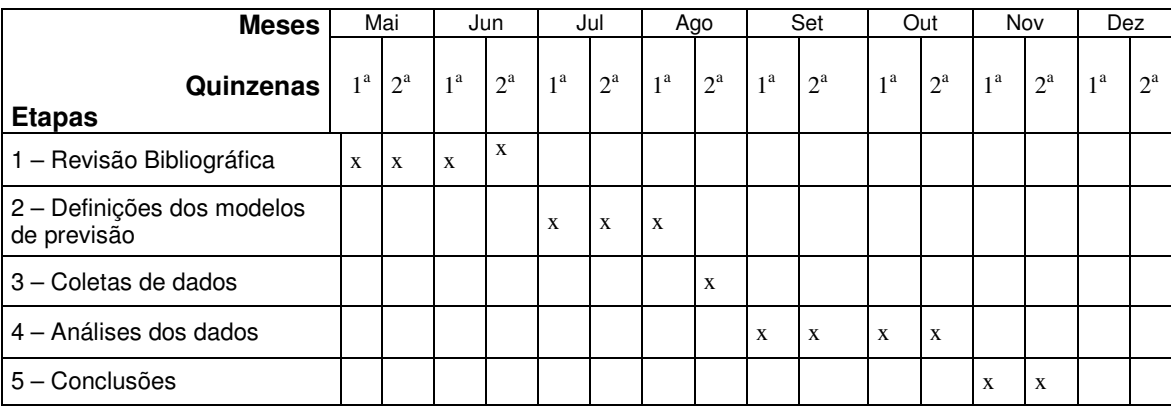

#### Quadro 01 – Cronograma de atividades

## **Capitulo II Empresa e Setor Ferroviário**

#### **1. Empresa**

O presente trabalho tem como estudo de caso a empresa MRS Logística, a qual é uma concessionária que controla, opera e monitora a Malha Sudeste da Rede Ferroviária Federal. A empresa atua no mercado de transporte ferroviário desde 1996, quando foi constituída, interligando os estados do Rio de Janeiro, Minas Gerais e São Paulo. São 1.674 km de malha - trilhos que facilitam o processo de transporte e distribuição de cargas numa região que concentra aproximadamente 65% do produto interno bruto do Brasil e estão instalados os maiores complexos industriais do país. Pela malha da MRS também é possível alcançar os portos de Sepetiba e de Santos.

Os produtos transportados pela MRS podem ser classificados, de forma geral, nos seguintes segmentos: minérios; produtos siderúrgicos; carvão/coque; produtos agrícolas; cimento/escória; contêineres/cargas nobres e outros.

Aproximadamente 70% da totalidade das mercadorias transportadas na malha ferroviária da MRS correspondem a minério de ferro, com origem em Minas Gerais. Cerca de 65% do volume de minério de ferro transportado é destinado ao mercado internacional. O minério de ferro é transportado de Belo Horizonte às plantas industriais da Açominas, Barbará, Cosipa, CSN e Usiminas , e aos portos de Guaíba e de Sepetiba.

Como citado o foco do trabalho é o produto siderúrgico no qual se destaca como clientes a Açominas, Cosipa, CSN, Usiminas, Mannesmann S.A., Belgo Mineira, CST, Villares e Gerdau. Os produtos siderúrgicos transportados pela MRS destinam-se tanto ao abastecimento do mercado interno, principalmente o de São Paulo, quanto à exportação, realizada pelo Porto de Sepetiba (operado em conjunto pela CSN e pela CVRD) e pelo Porto do Rio de Janeiro. O Porto de Sepetiba dispõe atualmente de terminal pleno de produtos siderúrgicos cuja instalação é empregada a mais moderna tecnologia disponível no setor. O Porto do Rio de Janeiro, por sua vez, também tem sido bastante modernizado no tocante ao embarque de produtos siderúrgicos, incluindo a instalação de armazém específico, no qual a mercadoria é removida pelo teto, sendo embarcada diretamente no navio.

## **2. Setor Ferroviário**

 Nós últimos anos o setor ferroviário no Brasil vem apresentando indicadores de crescimento, passando por um aumento na produção do transporte ferroviário, o qual no ano de 2002 teve uma produção de 170 bilhões de TKU (tonelada/KM útil) crescendo para 222 bilhões de TKU em 2005. Outros indicadores como o aumento do número da frota de vagões, locomotivas e a própria produção, mostram que a demanda pelo transporte ferroviário aumenta a cada ano e com isto a necessidade de um processo bem definido de gestão desta demanda é de extrema importância para que o planejamento estratégico da produção atenda as expectativas da prestação de serviço. Abaixo segue alguns indicadores que demonstram este crescimento.

Figura 01: Crescimento da frota de vagões no Brasil

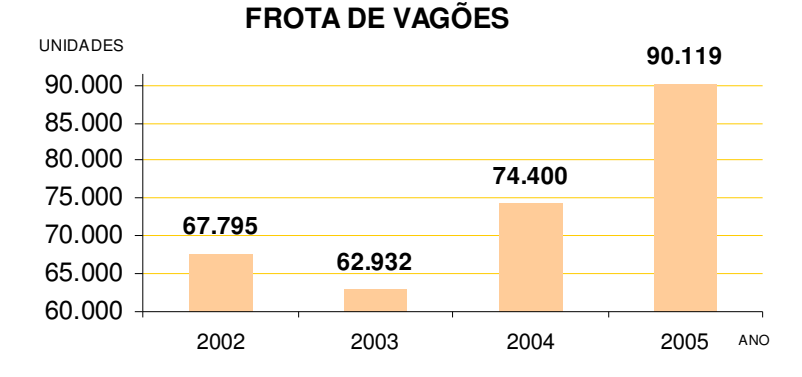

Fonte: ANTT

## Figura 02: Crescimento da frota de locomotivas no Brasil

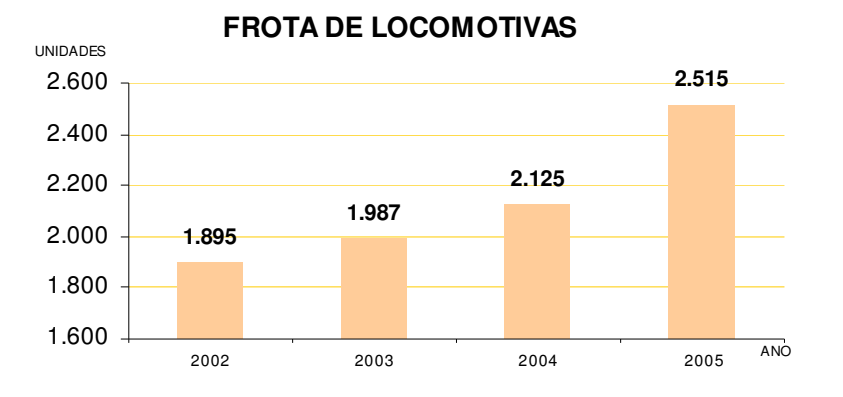

Fonte: ANTT

## **Capítulo III REVISÃO BIBLIOGRÁFICA**

### **1. Embasamento Teórico**

Este trabalho como já citado tem como objetivo desenvolver uma metodologia de análise da demanda, e assim permitir que a área de planejamento e controle de operações, faça uma análise da demanda para planejar os recursos a serem usados no próximo mês. O estudo teórico confirma a importância da previsão de demanda como suporte a área de planejamento, o elo entre produção e mercado como apresentado abaixo por (Vollmann et al, 1997).

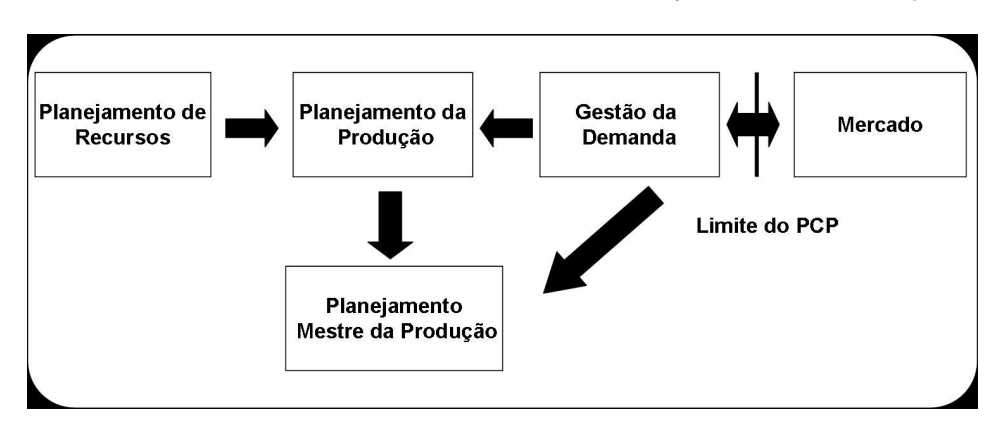

Figura 03: Gestão de Demanda, elo entre Mercado e Planejamento da Produção.

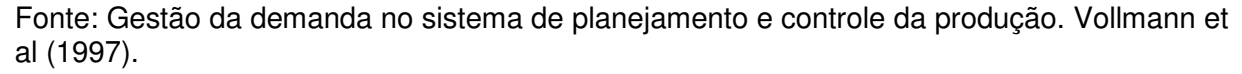

A figura acima apresenta a gestão da demanda como elo entre o planejamento de produção e o mercado sendo que nas empresas o mercado é representado pela área comercial. Baseado neste conceito de gestão de demanda como limite da relação do PCP com a comercial, o trabalho propõe o desenvolvimento de uma análise de previsão na área de planejamento em busca de uma melhor aderência do planejado, o que dá credibilidade ao planejamento.

Martins & Laugeni (1998) define previsão da seguinte maneira: "Previsão é um processo metodológico para a determinação de dados futuros baseado em modelos estatísticos, matemáticos ou econométricos ou ainda em modelos subjetivos apoiados em uma metodologia de trabalho clara e previamente definida".

Muitas empresas reconhecem a importância da previsão de demanda em todos os níveis de uma organização. Para a produção ela é fundamental para a tomada de decisões periódicas, envolvendo seleção de processo, planejamento de capacidade, melhorias de layout, e de decisões contínuas sobre planejamento da produção, da programação e do estoque. (Davis et al, 1997)

Segundo Buffa & Sarin (1987) apud Moura Júnior (1996), as previsões de demanda podem ser classificadas em:

Curto prazo: estão relacionadas com a programação da produção e decisões relativas ao controle de estoque.

Médio prazo: o horizonte de planejamento varia aproximadamente de seis meses a dois anos. Planos como o agregado e o plano mestre de produção, baseiam-se nestas previsões.

Longo prazo: o horizonte de planejamento se estende aproximadamente há cinco anos ou mais. Auxilia decisões de natureza estratégica, como ampliações de capacidade, alterações na linha de produtos, desenvolvimento de novos produtos, etc.

A previsão é uma ferramenta de auxílio às decisões do planejamento da produção e de nenhuma forma é a palavra final, principalmente porque existem alguns acontecimentos políticos, econômicos e até tecnológico que podem mudar substancialmente a necessidade do mercado e com isto a demanda. Contudo, para a produção qualquer informação confiável da demanda futura é de grande utilidade, já que decisões equivocadas de antecipação de compras, contratação ou produção que não reflitam o desejo de consumo dos clientes podem acarretar grandes prejuízos ou perdas de oportunidades de negócios. Na MRS estes prejuízos são apresentados como disponibilidades de ativos como vagões e locomotivas, não utilizados e maquinistas ociosos.

 É muito importante que a empresa saiba utilizar todas as ferramentas disponíveis para conseguir antecipar a demanda futura com alguma precisão. Este trabalho é baseado apenas nos métodos que utilizam séries históricas, ou seja, métodos quantitativos que utilizam dados do passado para explicar o comportamento da demanda, mas é importante que além de métodos matemáticos seja preciso compreender como fatores ou variáveis internas (promoções, por exemplo) e externas (clima, condições econômicas) influenciam o comportamento da demanda, coletar informações relevantes do mercado e ser capaz de derivar uma estimativa da demanda futura, Corrêa (1997).

## **2. Modelos de Previsão**

Existem vários modelos de previsão, os quais podem ser classificados de acordo com os seguintes tipos (Chopra & Meindl, 2003):

Qualitativo: modelos essencialmente subjetivos, os quais são baseados no julgamento e na opinião de alguém para fazerem à previsão. São mais apropriados quando existem poucos dados históricos disponíveis ou quando os especialistas têm inteligência de mercado, o que é fundamental para realização das previsões.

Modelos de série temporais: estes modelos utilizam o histórico da demanda para fazer a previsão, são fundamentados em suposições que os dados passados são base para determinar a demanda futura. São mais utilizados em situações onde as variações são menos significativas.

A terceira classe de modelos são os causais, que pressupõem que a previsão de demanda é amplamente correlacionada com alguns fatores conjunturais (fator econômico como taxa de juros). Estes modelos estabelecem a correlação entre a demanda e fatores conjunturais e utilizam as estimativas de quais serão esses fatores conjunturais para prever a demanda futura.

A quarta classe de modelos de previsão é a simulação, que reproduzem as escolhas dos consumidores que geram a demanda, para chegar a uma previsão. Pode-se utilizar a simulação para combinar modelos de séries temporais e causais para chegar a algumas conclusões, tais como o impacto de uma promoção em preços e outras análises.

Como já explicitado este trabalho tem como foco os métodos que utilizam séries temporais. Todo modelo de previsão tem por objetivo prever a componente sistemática da demanda e estimar a componente aleatória. Nos modelos que utilizam séries temporais é necessário levar em conta o comportamento dos dados, que são compostos de quatro elementos: tendência, verifica o sentido de deslocamento da série ao longo de vários anos; ciclo, movimento ondulatório que ao longo de vários anos tende a ser periódico; sazonalidade, movimento ondulatório de curta duração, em geral, inferior a um ano; e por fim ruído aleatório ou erro, compreende a variabilidade intrínseca aos dados e não pode ser modelados.

Existem alguns métodos de previsão de demanda, e os mesmos possuem suas variações, em seguida é apresentada uma análise conceitual dos métodos abordados no trabalho. A descrição teórica tem foco em dois modelos que podem ser vistos como mais completos, e foram usados neste trabalho, devido a outros métodos utilizados serem resultado de alguma simplificação destes modelos. Os métodos são: suavização exponencial, conhecido por apresentar até três equações que identificam o nível, tendência e sazonalidade na série. O segundo e último modelo é o Box-Jenkins, que parte da idéia de que cada valor da série temporal pode ser explicado por valores prévios, a parir do uso da estrutura de correlação temporal.

#### **2.1 Método Holt-Winters**

Segundo MAKRIDAKIS, WEELWRIGHT e HYNDMAN (1998), este método é uma evolução do modelo de suavização exponencial simples, que inicialmente Holt para trabalhar com dados que apresentavam tendência linear, foi incluída uma equação para utilizar o modelo com dados que apresentam característica de tendência. Em 1960, Winters estendeu o modelo de Holt incluindo uma nova equação que acrescentasse às previsões o comportamento sazonal dos dados, o que resultou no método de Holt-Winters.

O método é formado por três equações: uma para ajuste do nível (2.1), a segunda para ajustar a tendência (2.2) e a terceira para ajustar a sazonalidade (2.3), as quais podem ser multiplicativas ou aditivas. Segundo MAKRIDAKIS, WEELWRIGHT e HYNDMAN (1998), as aditivas são empregadas em situações nas quais os dados variam de forma constante em torno da tendência, já as multiplicativas em caso contrário, quando flutuações sazonais aumentam ou diminuem proporcionalmente ao aumento ou decréscimo do nível da série.

$$
L_{_{t}}=\frac{\alpha Y_{_{T}}}{S_{_{T-S}}}+(1-\alpha)\bigl(\,L_{_{T-1}}+T_{_{T-1}}\,\bigr)
$$

 $(2.1)$  $T_r = \beta (L_r - L_{r-1}) + (1 - \beta) T_{r-1}$ 

$$
S_T = \gamma \frac{Y_T}{I} + (1 - \gamma) S_{T-1}
$$
\n(2.2)

$$
S_T = \gamma \frac{I_T}{L_T} + (1 - \gamma) S_{T-1}
$$
\n(2.3)

$$
F_{T+m} = (L_T + T_T m) S_{T-S+m} \tag{2.4}
$$

Nas fórmulas acima o "s" representa o intervalo sazonal e "m" o número de passos à frente em que se quer prever. É necessário estimar três valores das constantes de suavização (α, β e γ), que variam entre 0 a 1 e os valores iniciais de Lt, Tt e St.

MAKRIDAKIS, WEELWRIGHT e HYNDMAN (1998) apresentaram uma forma de encontrar os valores de Lt, Tt e St com o uso das equações apresentadas em seguida,

porém os índices sazonais calculados a partir da decomposição clássica também podem ser utilizados.

$$
L_{S} = \frac{1}{S} (Y_{1} + Y_{2} + ... + Y_{S})
$$
  
\n
$$
T_{S} = \frac{1}{S} \left[ \frac{Y_{S+1} - Y_{1}}{S} + \frac{Y_{S+2} - Y_{1}}{S} ... + \frac{Y_{S+S} - Y_{S}}{S} \right]
$$
\n(2.5)

$$
T_S = \frac{1}{S} \left[ \frac{1 + S + 1 - 1}{S} + \frac{1 + S + 2 - 1}{S} \dots + \frac{1 + S + S - 1}{S} \right]
$$
(2.6)

$$
S_1 = \frac{Y_1}{L_s}, S_2 = \frac{Y_2}{L_s}, S_s = \frac{Y_s}{L_s}
$$
\n(2.7)

O uso do modelo Holt-Winters não necessita que os dados possuam distribuição normal e/ou sejam estacionários, o que pode apresentar-se como uma vantagem, no entanto podem em alguns casos limitar a aplicabilidade em situações em que é impossível aumentar o tamanho da amostra considerada, pois se o modelo apresentar discrepâncias consideradas inaceitáveis, não é possível estudar seus resíduos e com isso melhorar suas previsões de forma que o torne mais aderente aos dados, o que acaba por desqualificá-lo a servir de suporte à tomada de decisões.

#### **2.2 Método Box & Jenkins**

Os modelos Box & Jenkins são conhecidos também por ARIMA (Auto-regressivos Integrados de Médias Móveis) e visa modelar matematicamente o comportamento da correlação seriada ou autocorrelação entre os valores da série temporal, de tal modo que uma boa modelagem desta correlação permitirá boas previsões. Segundo Fava (2000), estes modelos ARIMA resultam na combinação de três componentes denominados "filtros", o AR é o auto-regressivo, I filtro de integração e o MA de média móveis. A série é modelada baseada nestes três filtros que resultará no modelo com todos os filtros ou apenas um subconjunto deles, com os parâmetros (p(AR),d(I),q(MA)).

Para a clara definição dos modelos é preciso uma clara definição da estacionariedade e sazonalidade. Um processo estocástico é estacionário se está em "equilíbrio", ou em termos matemáticos, se todos os momentos conjuntos são invariantes a translações no tempo.

Uma série temporal que possua as estatísticas dependentes no tempo, não é estacionária, assim, a regressão linear da série não é horizontal ao longo do tempo e a variação dos dados não permanece constante sobre o tempo, ou seja, ao longo do tempo à variância está alterando-se. A sazonalidade é tratada nos modelos conhecidos como SARIMA, assim, as séries que apresentam sazonalidade, ou seja, autocorrelação sazonal possuem parâmetros tanto para a parte não sazonal (p,d,q) quanto para a sazonal (P,D,Q).

No modelo ou parte auto-regressivo (AR), a série de dados é formada pelos valores regredidos e pelo ruído aleatório  $\varepsilon_{\text{t}}$ . O modelo AR(p) é formulado assim:

$$
Z_T = \phi_1 Z_{T-1} + \phi_2 Z_{T-2} + \dots + \phi_p Z_{T-p} + \varepsilon_T
$$
\n(2.8)

O parâmetro  $\,^{\phi}$  i é responsável em descrever como o Z $_{\texttt{T}}$  relaciona-se com o valor Z $_{\texttt{T-i}}$ sendo  $i = 1, 2, ..., p$ .

Modelo de médias móveis (MA), modela a série na combinação dos ruídos brancos ε do período atual com os ocorridos nos períodos passados. Tem-se assim a sua formulação:

$$
Z_T = \varepsilon_T + \theta_1 \varepsilon_{T-1} + \theta_2 \varepsilon_{T-2} + \theta_q \varepsilon_{t-q}
$$
\n(2.9)

O parâmetro θ descreve como Z<sub>T</sub> relaciona-se com o valor de ε<sub>t-i</sub> para i = 1,2, . . ., q.

O filtro de integração (I) é necessário quando a série histórica não é estacionária, neste caso, obtém-se a transformação da série com as diferenças sucessivas da original até obter a estacionária. A diferença primeira pode ser representada abaixo:

$$
\Delta Z = Z_T - Z_{T-1} \tag{2.10}
$$

O número de diferenças necessárias para tornar a série de dados estacionários é o valor do parâmetro de integração d.

Segundo Zanini (2000), a modelagem Box & Jenkins fundamenta-se em duas idéias básicas: primeiro o princípio da parcimônia, ou seja, escolher um modelo com o menor número de parâmetros possíveis; e a segunda é a respeito à construção dos modelos que é feito através de um ciclo, ou seja, a metodologia abrange várias etapas, desde identificação da estrutura do modelo, passando pela estimação dos parâmetros até os vários testes de validação dos modelos.

Segundo Box & Jenkis (1976), são três etapas para a construção do modelo antes da realização da previsão. A primeira é a identificação dentre todas as versões do modelo, ou seja, a que descreve o comportamento da série. Está identificação é baseada pelo comportamento das funções de autocorrelação (ACF) e das funções de autocorrelação parciais (PACF). De forma geral, estas funções permitem a identificação dos parâmetros desta maneira: a ordem do modelo AR(P) é definida com a observação da ACF que decresce e PACF apresenta um corte, ou seja, nos gráficos destas funções apresentam-se limites inferiores e superiores, assim os lags que ultrapassam estes limites são ditos significantes, já os outros não, com isto se a autocorrelação é de lag 1, tem-se a partir do lag 2 autocorrelações abaixo dos limites, ou seja, não significantes. Para o modelo AR(p) a ordem do modelo, o parâmetro p será o lag onde na função PACF ocorre o corte no limite da função.

Para o modelo MA(q) apresenta-se o inverso do modelo descrito acima, PACF decresce e a ACF apresenta o corte, o qual é definido o parâmetro q. Segue abaixo o quadro resumo para as características teóricas da ACF e PACF para os modelos AR (P), MA (q) e ARMA (p,q).

Quadro 02: Resumo das características teóricas da ACF e PACF para os modelos AR (P),  $MA$  (q) e ARMA (p,q).

#### **Modelo Função de Autocorrelação Função de Autocorrelação Parcial**

AR(p)

Infinita (Exponencial e/ou senóides amortecidas) Finitas (Corte após o lag "p")

#### MA(q)

Finita (Corte após o lag "q") Infinita (Exponencial e/ou senóides amortecidas)

ARMA(p,q)

Infinita (Exponencial e/ou senóides amortecidas após o lag "q-p") Infinita (Exponencial e/ou senóides amortecidas após o lag "p-q")

Fonte: Souza e Camargo (1996)

A segunda etapa é a estimação dos parâmetros  $\stackrel{\phi}{\sim}$  das componentes autoregressivas e  $\theta$  das componentes de médias móveis e a variância de ε<sub>τ</sub>. A terceira etapa, a qual é denominada, etapa de verificação, consiste em avaliar se o modelo estimado é

adequado para descrever o comportamento dos dados. Segundo Fava (2000) as formas mais comuns utilizadas são: análise dos resíduos e da ordem do modelo.

A avaliação dos resíduos é feita com análise dos resíduos do modelo, que são estimativas do ruído branco, e devem apresentar este comportamento caso o modelo esteja especificado adequadamente, isto é, autocorrelações devem ser não significantes. Esta suposição é testada com a análise da ACF dos resíduos estimados, o que revela se os resíduos apresentam comportamento aleatório ou não. Além da análise do gráfico ACF será utilizado o teste Ljung-Box, este será detalhado no tópico 2.3 .

A avaliação da ordem do modelo tem por objetivo verificar se o modelo é parcimonioso, isto é, não possuem parâmetros em excesso. Esta avaliação verifica se o valor do coeficiente estimado é pequeno em relação ao seu erro padrão, caso seja pequeno não é significativo, assim não evidência a inclusão do coeficiente no parâmetro. Além disto, é preciso fazer a análise do desvio-padrão residual para verificar se a ordem do modelo é adequada. Após estas três etapas realizadas até obter o modelo que representa a série, pode-se realizar as previsões. Ocorre na prática, que é possível chegar a mais de um modelo, portanto é preciso ter critérios para validar o melhor modelo. Em seguida são apresentadas estatísticas utilizadas para validar um modelo e ao fim as três estatísticas que medem desempenho dos modelos.

#### **2.3 Estatísticas**

Este tópico apresenta as estatísticas utilizadas para validar e avaliar os modelos. Foram utilizadas estatísticas para validar os modelos, como Ljung-Box e P-value de parâmetros, e outras para comparar o desempenho dos modelos e escolha do melhor. Para desempenho foi escolhido duas estatísticas principais o MAD (erro médio absoluto) e Rsquare, e secundário em caso das estatísticas primárias apresentarem resultados parecidos o BIC (Critério de Informação Bayesiano).

#### **2.3.1 - Ljung-Box**

 $\overline{a}$ 

Na etapa de verificação do modelo, uma das duas análises é a avaliação dos resíduos, estes precisam ter o comportamento de ruído branco<sup>\*</sup>.

O método testa todas as autocorrelações dos erros do modelo, e não apenas o seu primeiro lag. Sua hipótese nula é que a soma dos quadrados das autocorrelações seja zero,

<sup>∗</sup> Um processo estocástico é dito ser um Ruído Branco se este possui componentes espectrais iguais (ou ao menos significantes) para todo o espectro de Magnitude ou de Potência de Fourier.

isto é, que não existe essa autocorrelação. No software utilizado o FPW Pro for Windows, quando p-value é maior que 0,95 rejeitamos a hipótese nula.

#### **2.3.2 – BIC**

O conceito fundamental que sustenta o critério BIC e o Princípio da Parcimônia, o qual determina que o modelo selecionado deve ser aquele que apresente a menor complexidade e ao mesmo tempo tenha uma elevada capacidade para modelar os dados de treinamento. Este critério é usado neste trabalho apenas se as estatísticas MAD e R-square de dois ou mais modelos estiverem com valores próximos.

### **2.3.3 – MAD**

Erro absoluto médio é considerado a média dos erros absolutos. Esse procedimento supera a característica de cancelamento dos erros positivos e negativos presente no erro médio. Representa a diferença média entre os valores ajustados e os reais . Este parâmetro é adotado como uma estatística de desempenho, usada na escolha do melhor modelo.

#### **2.3.4 – R-square**

 A fração da variação da amostra explicada pelo modelo. Representa o poder de explicação, este índice apresenta quanto da variação da demanda pode ser explicada pelo modelo.

# **Capítulo IV Análises**

#### **1. Introdução**

Este capítulo apresenta a aplicação dos conceitos de previsão, baseados em séries históricas, apresentado no capítulo anterior. Os dados históricos estudados são referentes à demanda de três clientes (grandes empresas do setor siderúrgico) da MRS Logística. Os dados da série histórica são mensais, e tem o início a partir de janeiro de 2003 com valores até outubro de 2006.

A série histórica utilizada é referente à produção realizada no mês para cada cliente, e não o volume solicitado pela área comercial. A decisão de utilizar o realizado é referente ao objetivo de buscar uma melhor aderência ao planejado, quando compara os desvios da previsão do realizado e solicitado com a produção realizada, a previsão do realizado apresenta resultados mais satisfatórios. Esta decisão é baseada em um fato que ocorre devido os vagões plataforma que fazem o transporte de produtos siderúrgicos, serem recursos escassos na MRS, o que leva os clientes em algum momento tomar a decisão de solicitar volumes com um excesso de carga, ou seja, um volume superior a sua necessidade. Mas a escassez de vagões plataforma afeta os volumes realizados também, mas a aderência da previsão citada acima do realizado, é superior à previsão da série dos volumes solicitados com relação aos volumes de fato realizados. É importante citar que a metodologia possibilita analisar qualquer uma das duas séries, e com isto enriquecer a análise, mas para atender o objetivo de mostrar os resultados da metodologia de previsão para a tomada de decisão, foi adotada a série que apresenta a melhor aderência.

 A análise em seguida apresenta a aplicação da metodologia Holt Winters e a Box Jenkis(ARIMA) para cada série histórica. É apresentada uma comparação dos melhores modelos dos dois conceitos e assim com base nos critérios de MAD e R-square é escolhido o modelo que melhor representa a previsão para a série histórica.

## **2. Análise**

## **2.1 Análise da Série Histórica do Cliente A.**

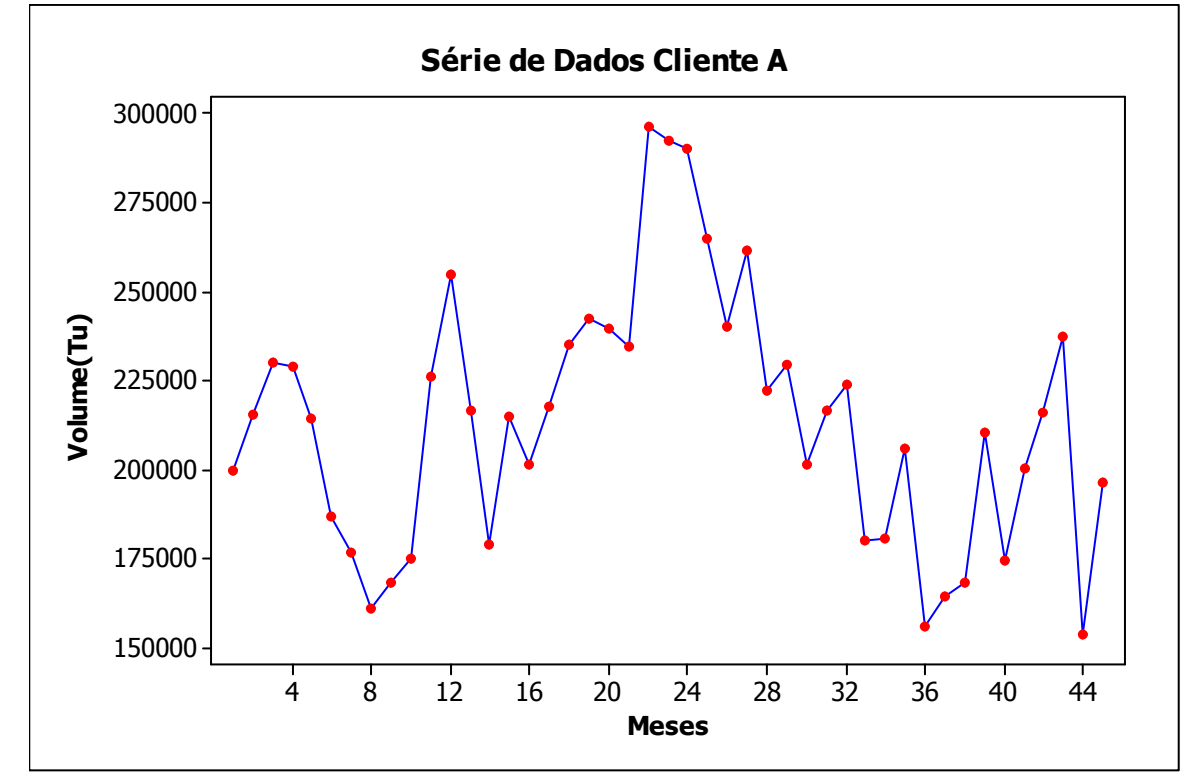

Gráfico 01 - Série Histórica do Cliente A

## **2.1.1 Análise pelo Modelo Box Jenkis**

 A primeira etapa é a identificação do modelo Box Jenkis que melhor descreve o comportamento da série. O primeiro passo é a análise do gráfico da série, que indicará a presença de tendência, o que revelaria se a série é ou não estacionária.

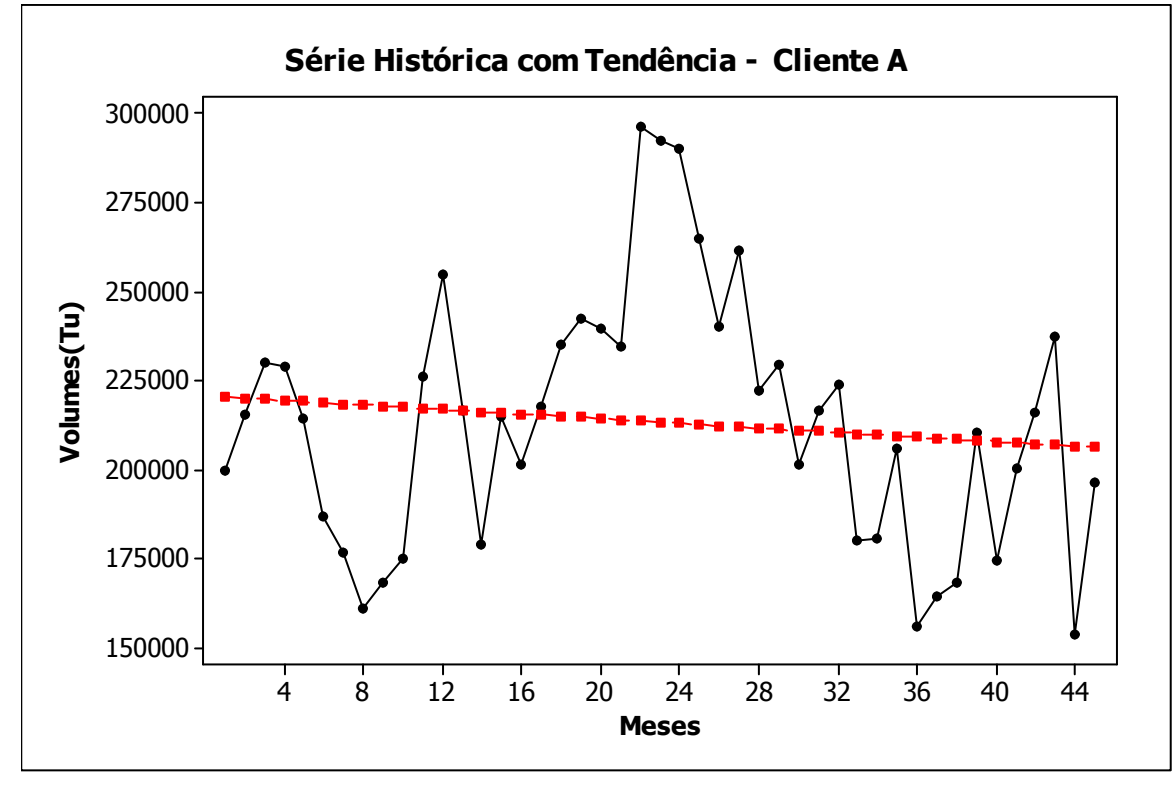

Gráfico 02 - Série Histórica com linha de Tendência do Cliente A

 Nota-se que não fica claro a presença de uma tendência significante, o que será avaliado no software utilizado. Caso a tendência seja verificada é definido o parâmetro "d" do modelo ARIMA, que significa quantas vezes a série será diferenciada para tornar estacionária. Inicialmente será testado o modelo com d = 0 o que não descarta outro valor.

 O segundo passo é a análise dos gráficos das funções de autocorrelações (ACF) e das funções de autocorrelações parciais (PACF). São estes gráficos que permitem definir os parâmetros "p" e "d" do ARIMA(p , d , q), e que resultará em modelos apenas autoregressivo, formado por médias móveis ou os dois casos.

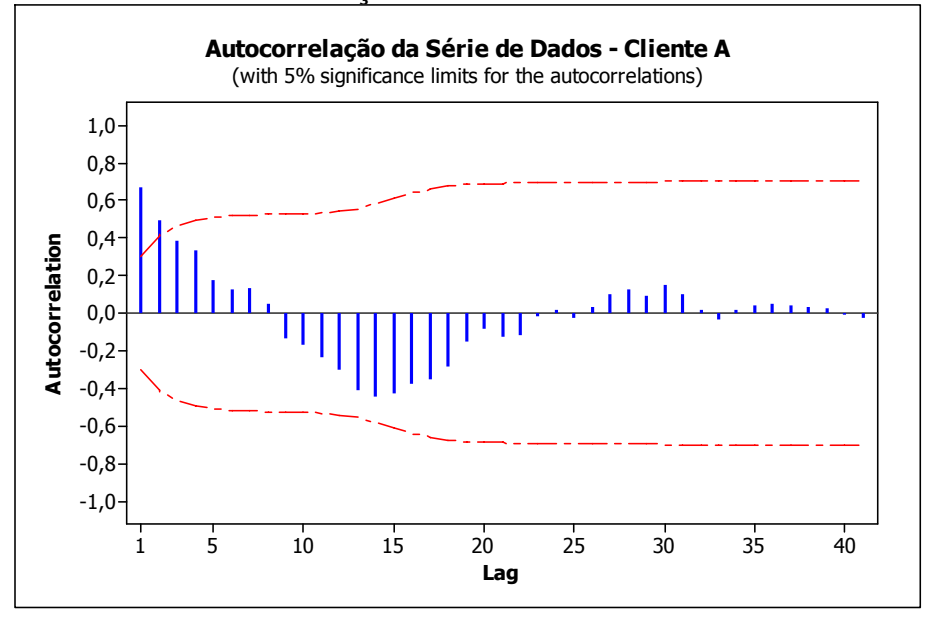

Gráfico 03 – Autocorrelação da Série de Dados – Cliente A

Gráfico 04 – Autocorrelação Parcial da Série de Dados – Cliente A

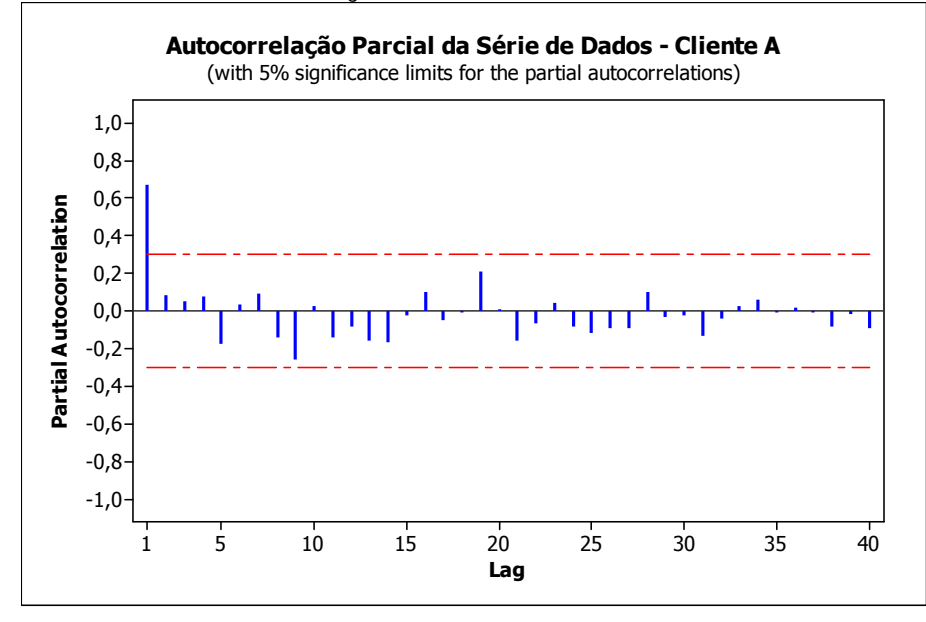

O gráfico (03) ACF apresenta uma queda exponencial dos valores das autocorrelações, o que indica ser um modelo AR conforme apresentado na parte teórica.

Para confirmar esta conclusão, o gráfico (04) PACF apresenta apenas uma autocorrelação parcial significante, o que indica ser um modelo AR(1).

O próximo passo é a avaliação por meio da análise de resíduos e a avaliação da ordem do modelo, avaliações que permitem verificar se o modelo estimado possui resíduos com o comportamento de um ruído branco, ou seja, as autocorrelações dos resíduos são não significativas e avaliar em relação à ordem do modelo, verificar se o modelo é parcimonioso, isto é, não tem parâmetros em excesso.

Avaliação dos Resíduos:

O primeiro passo é uma análise dos gráficos de autocorrelação dos resíduos para verificar a existência de algum padrão, o que leva ao estudo de um outro possível modelo. Nota-se no gráfico (05) ACF dos resíduos e o gráfico (06) PACF dos resíduos abaixo, que não existem nenhum padrão específico e nenhuma autocorrelação significante. O que indica a adequação do modelo. A segunda análise em relação aos resíduos é o teste de Ljung-Box Q\* que, verifica se os resíduos podem ser considerados ruído branco, o software utilizado para realizar as previsões e análises o FPW (Forecast Pro for Windows) calcula este parâmetro, o resultado para o modelo AR(1) é Ljung-Box(18)=15,11 p=0,3458. Este valor no FPW é um resultado desejável, ou seja, indica presença de um ruído branco. No FPW, quando o p-value (significance) é maior ou igual a 0,95 rejeita a hipótese nula (hipótese teste, hipótese nula é de que os erros gerados pelo modelo é ruído branco). Isto é uma particularidade do FPW, em outros softwares, rejeita a hipótese nula quando o p-value é menor ou igual a 0,05. Com relação aos ruídos, pode-se concluir que o modelo não apresenta problemas.

Avaliação da Ordem do modelo:

A avaliação da ordem do modelo tem como objetivo verificar se o modelo possui parâmetros em excesso, o resultado apresentado pelo software mostra que o único parâmetro é significativo, ou seja, o modelo não apresenta o problema de parâmetros em excesso.

Segue abaixo os gráficos ACF e PACF dos resíduos, que são utilizados para verificação dos resíduos citados acima e estudo de uma possível componente sazonal.

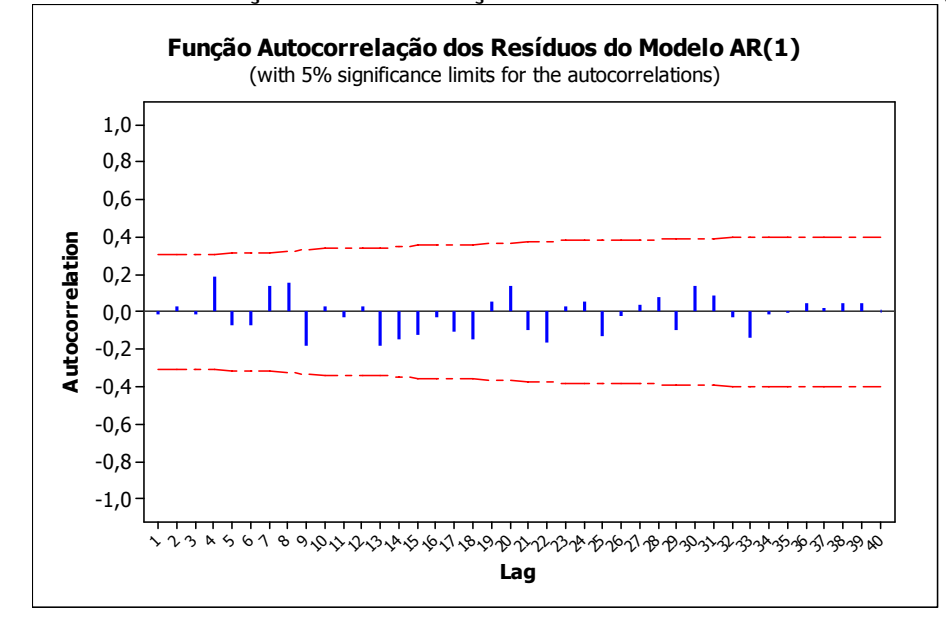

Gráfico 05 – Função Autocorrelação dos Resíduos do Modelo AR(1)

Gráfico 06 – Função Autocorrelação Parcial dos Resíduos do Modelo AR(1)

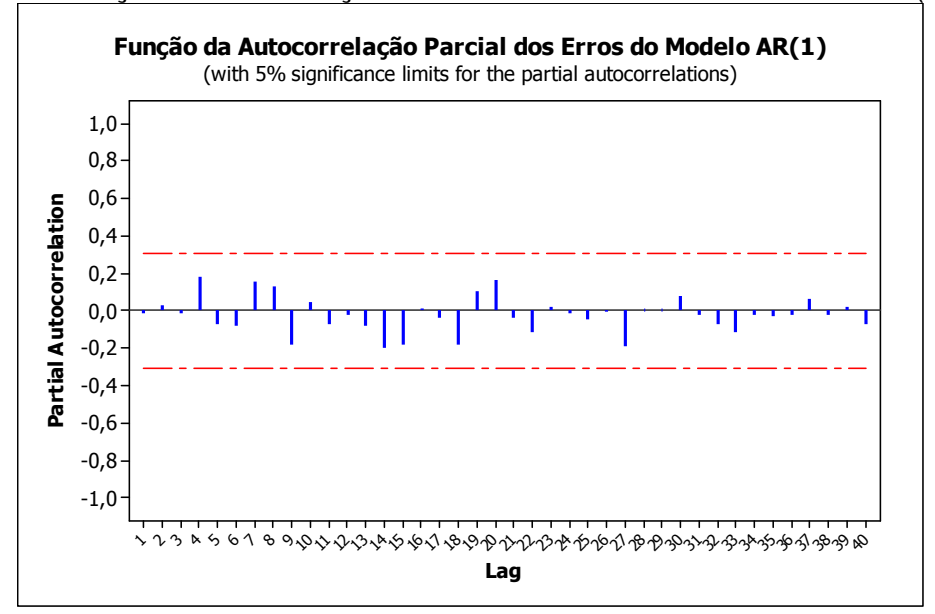

Como citado por Zanini(2000), na prática as séries históricas raramente são estacionárias e apresentam muitas vezes componentes sazonais. Os gráficos acima apresentados, os quais são utilizados para verificação de um fator de sazonalidade, não apresentaram em nenhum lag uma autocorrelação significante, o que indicaria com certeza a presença de sazonalidade. Conforme Souza & Camargo (1996) o método de identificação proposto por Box & Jenkis, que, teoricamente é fácil, torna-se difícil quando de sua aplicação prática, especialmente para os modelos ARIMA. Baseado nesta observação e na facilidade que o software apresenta em realizar testes, foram analisados outros modelos além do AR(1) para está série histórica. Segue abaixo um quadro com os parâmetros adotados para a validação do melhor modelo ARIMA, o processo apresentado foi realizado para mais alguns outros modelos, abaixo segue o resultado dos que apresentaram os melhores resultados.

| Modelo(p,d,q)(P,D,Q) | p-value<br>(parâmetros) | Ljung-Box Q*                    | <b>BIC</b> | $R-$<br><b>Square</b> | <b>MAD</b> |
|----------------------|-------------------------|---------------------------------|------------|-----------------------|------------|
| AR(1)                | $p_1 - p = 1$           | $Q^*(18)=15.11$                 | 27300      | 0,4511                | 20990      |
|                      |                         | $P = 0.3458$                    |            |                       |            |
| ARIMA(1,1,0)         | $p_1 - p = 0.91$        | $Q^*(18)=14.77$                 | 28800      | 0,3891                | 21740      |
|                      |                         | $P=0.3222$                      |            |                       |            |
| SARIMA(1,0,0)(0,1,1) | $ p_1 - p = 1 $         | $(18) = 15.19$   24160<br>$Q^*$ |            | 0,6051                | 14430      |
|                      |                         | $P = 0.3514$                    |            |                       |            |
|                      | $Q_1 - p = 1$           |                                 |            |                       |            |

Quadro 03 – Resumo dos Modelos ARIMA – Cliente A

É importante ressaltar, que os parâmetros p-value e BIC são referentes à análise da ordem do modelo, utilizados para constatar o excesso de parâmetros. O teste Ljung-Box é para validar o comportamento dos resíduos. São critérios para validação de modelo, já o R-Square e MAD são os parâmetros para escolha do melhor modelo, pois só serão analisados os modelos que estão de acordo com os outros três parâmetros.

O modelo AR(1) possuem p-value do parâmetro p significativo e o resultado do teste Ljung-Box Q\* significa que o modelo apresenta um ruído branco, o que é desejável. O modelo ARIMA(1,1,0), foi testado para verificar a necessidade de tornar a série estacionária ou não, o resultado apresentado torna o parâmetro p não significativo segundo o p-value e o teste dos resíduos foi positivo, mas devido ao parâmetro p não ser significativo este modelo não está adequado para ser utilizado. O último modelo apresentado é um modelo sazonal, o qual apresentou seus parâmetros p1 e Q1 significativo, o resultado do teste Ljung-Box Q\* é satisfatório, o que significa a presença de ruído branco.

Com o segundo modelo ARIMA(1,1,0) descartado, é realizada a comparação entre o AR(1) e o SARIMA(1,0,0)(0,1,1). Os resultados do R-Square e MAD ficam claro que o modelo sazonal apresentou melhores resultados, com diferenças relevantes, um R-square 0,2 melhor que o outro modelo, ou seja, o poder de explicação do segundo é muito superior ao primeiro, e um MAD muito menor, a diferença média entre os valores ajustados e os reais, é bem menor. O critério BIC é usado como critério de desempate, ou seja, quando outros critérios estão equilibrados utiliza-se este para desempatar a escolha do modelo. Este critério, como apresentado na teoria não faz sentido analisado sozinho, o melhor resultado quando comparado é o que apresentar menor valor, o que reflete como melhor um modelo parcimonioso (menos varáveis) e que minimiza a variância dos resíduos. Neste critério o modelo sazonal também obteve melhores resultados. Assim para o modelo Box jenkis o modelo que apresentou os melhores resultados é SARIMA(1,0,0)(0,1,1).

#### **2.1.2 Análise pelo Modelo Holt Winters**

Está análise contempla as três variações dos modelos de suavização exponencial, o mais simples pode ser visto como uma extensão do método das médias móveis, este leva em conta um peso as observações, ou seja, se dados mais recentes fornecem melhor previsão para o futuro, estes recebem maiores pesos. O método suavização exponencial linear ou Holt, é usado em séries que possuem tendência. E a terceira variação é o método de suavização exponencial sazonal ou Holt Winters, que é aplicado a séries que possuem sazonalidade.

Segue abaixo o quadro resumo para as três variações do modelo, o quadro apresenta os modelos que apresentaram melhores resultados.

| <b>Modelo</b>    | Ljung-Box Q*              | <b>BIC</b> | <b>R-Square</b> | <b>MAD</b> |
|------------------|---------------------------|------------|-----------------|------------|
| $Nivel = 0.65$   | $Q^*$ (18)=13.46 P=0.2365 | 28490      | 0,4022          | 21700      |
| $Nivel = 0.65$   | $Q^*$ (18)=17.6 P=0.5175  | 29720      | 0.4022          | 21700      |
| Tendência = $0$  |                           |            |                 |            |
| $Nivel = 0.68$   | $Q^*$ (18)=18.72 P=0.5905 | 27950      | 0,5140          | 19600      |
| Tendência = $0$  |                           |            |                 |            |
| Sazonal = $0.48$ |                           |            |                 |            |

Quadro 04 – Resumo dos Modelos Suavização Exponencial – Cliente A

A análise do teste de Ljung-Box para os três modelos, apresenta resultado satisfatório, ou seja, os modelos apresentam seus resíduos, como ruídos brancos. Os outros três parâmetros para definição de qual modelo melhor irá representar a previsão para o futuro é o terceiro modelo, o que possui componente sazonal. Este obteve um R-square 0,10 maior e um erro absoluto médio menor que os outros dois modelos. Está análise confirma o resultado apresentado no método Box Jenkis, a não existência de tendência e a presença de sazonalidade na série.

#### **2.1.3 Avaliação dos Métodos Box Jenkis e Holt Winters**

A comparação do resultado dos dois métodos é feita para a escolha do modelo que será indicado para realizar as previsões da série histórica do cliente A. Abaixo o quadro com os parâmetros a serem comparados para escolha do melhor modelo.

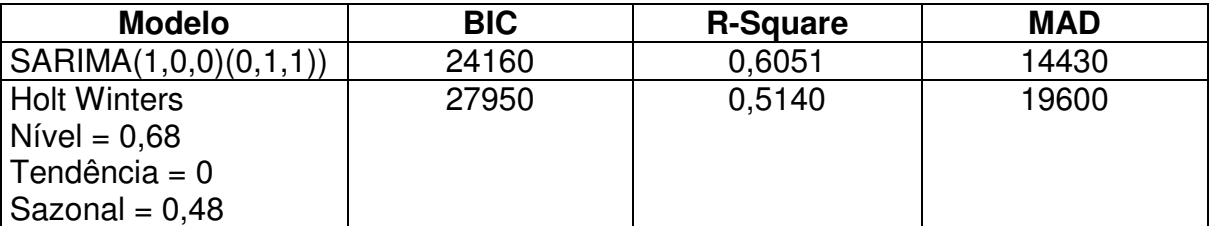

Quadro 05 – Resumo dos Modelos Finais – Cliente A

Os dois principais parâmetros de avaliação apresentam resultados favoráveis ao modelo SARIMA, valores com uma considerável diferença. O modelo SARIMA apresenta um R-square 0,10 maior que o outro modelo e um erro absoluto médio com um valor consideravelmente menor, o que explica ser um modelo que possui previsões mais acuradas.

## **2.2 Análise da Série Histórica do Cliente B**

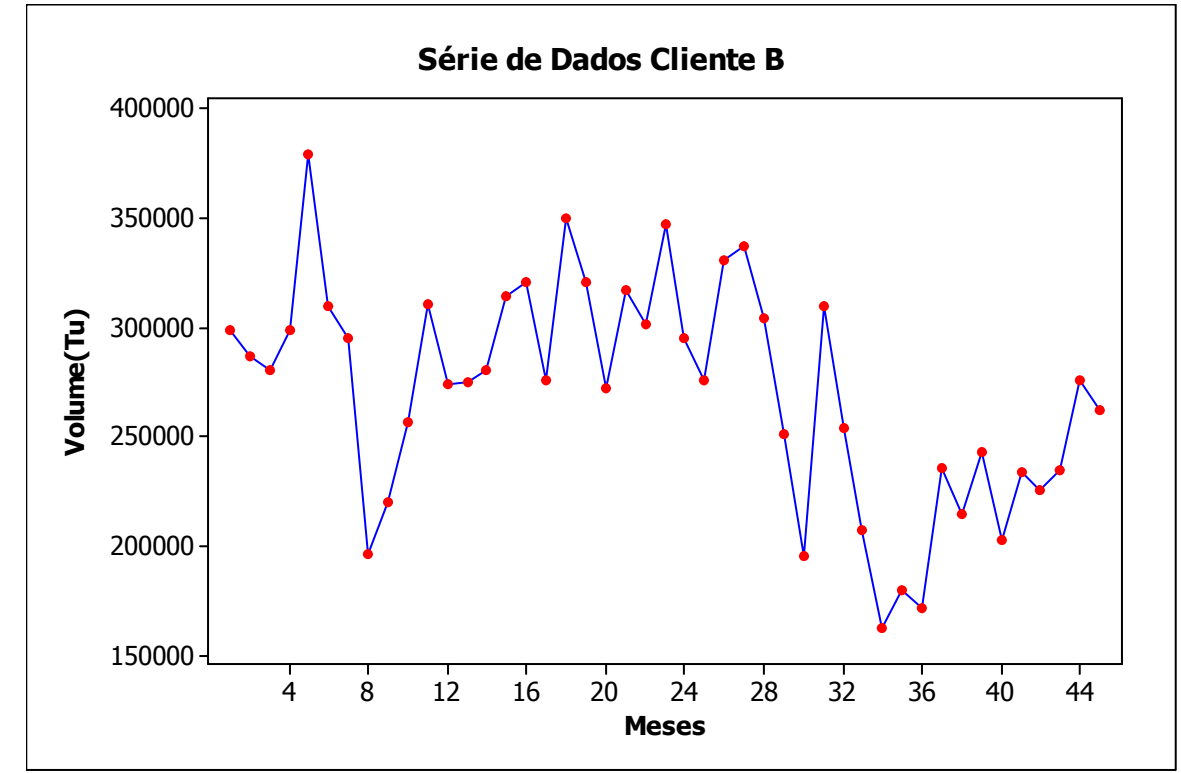

Gráfico 07 - Série Histórica do Cliente B

## **2.2.1 Análise pelo Modelo Box Jenkis**

A identificação do modelo inicia com a análise da série histórica, na qual será verificada a presença de tendência ou não, o que indicaria se a série é ou não estacionaria. Segue abaixo o gráfico com tendência.

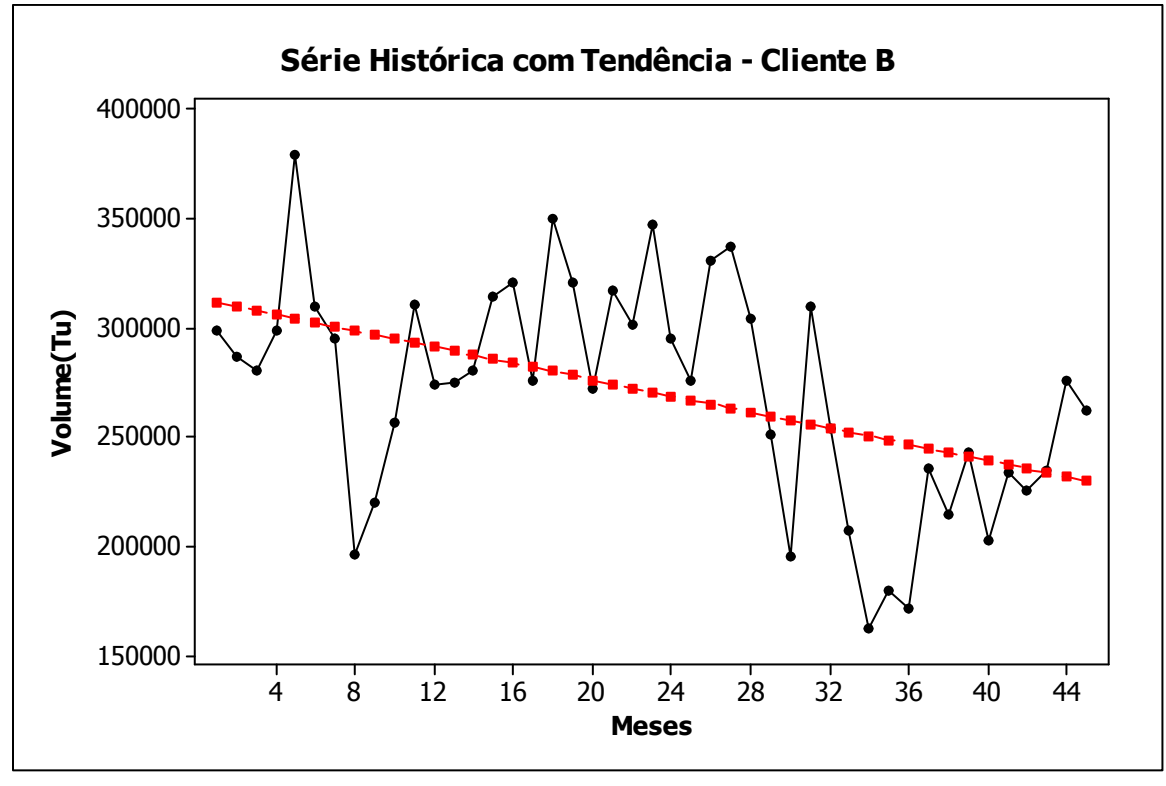

Gráfico 08 – Série Histórica com linha de Tendência do Cliente B

É notável no gráfico acima a presença de uma tendência, o que pode indicar que a série não é estacionária e assim o parâmetro "d" será testado com um valor diferente de zero. A série histórica será diferenciada no grau "d" o que irá tornar estacionária. O que é necessário para obtenção do melhor modelo.

O passo seguinte é a avaliação dos gráficos de autocorrelação ACF e PACF para a definição dos parâmetros "p" e "d" do modelo ARIMA(p,d,q). Abaixo os gráficos ACF e PACF.

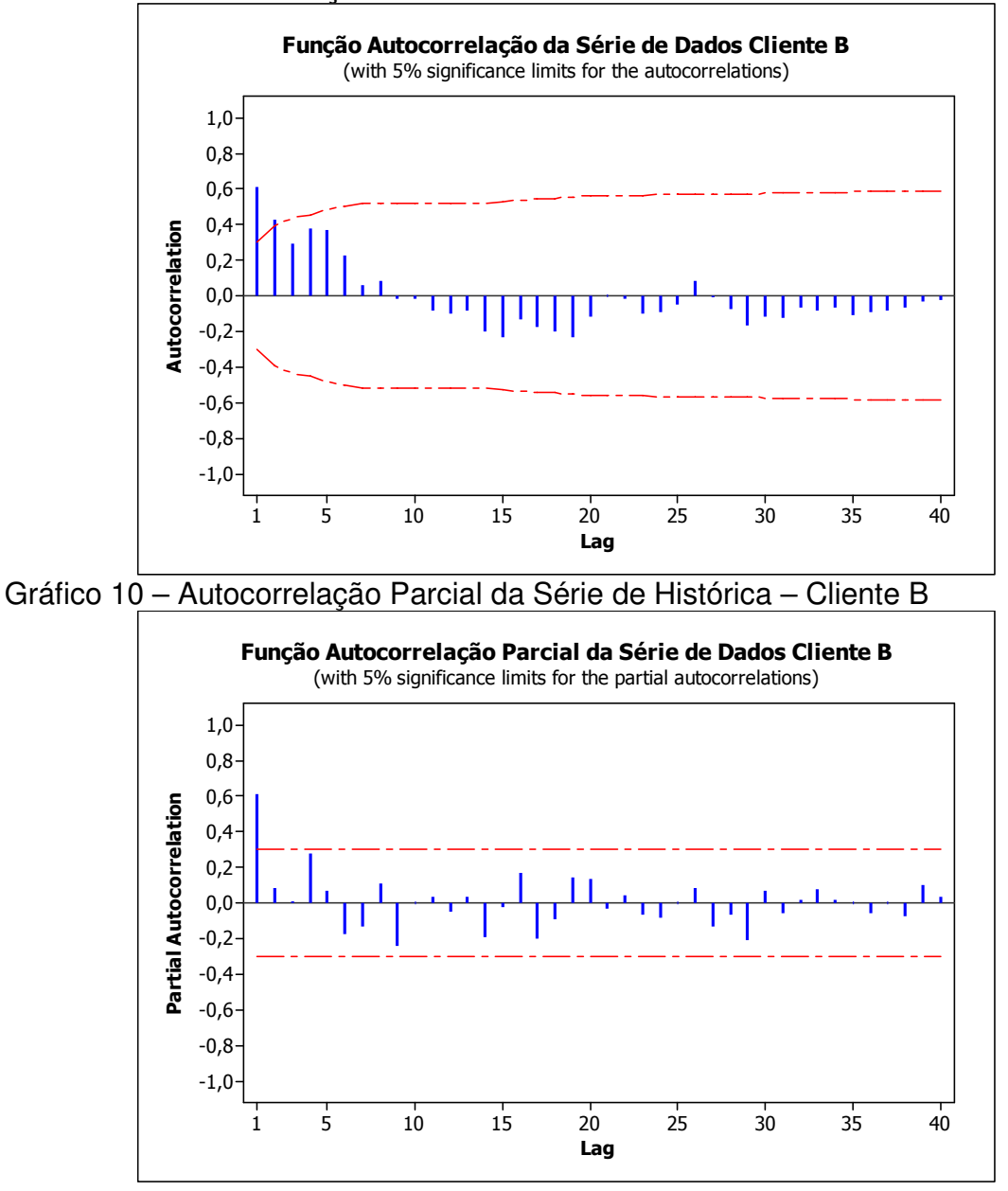

Gráfico 09 - Autocorrelação da Série de Histórica – Cliente B

O gráfico ACF apresenta uma queda exponencial nos valores das autocorrelações, o que pode indicar ser um modelo autoregressivo. No gráfico das autocorrelações parciais (PACF) apenas no primeiro lag possui autocorrelação significativa, o que confirma ser um modelo autoregressivo. O modelo teórico a ser testado é um ARIMA(1,1,0), um parâmetro autoregressivo e diferenciado uma vez para tornar estacionário a série de dados.

 O próximo passo é análise dos resíduos e da ordem do modelo, etapa que será verificada se o modelo teórico é adequado para ser utilizado nas previsões para o cliente B.

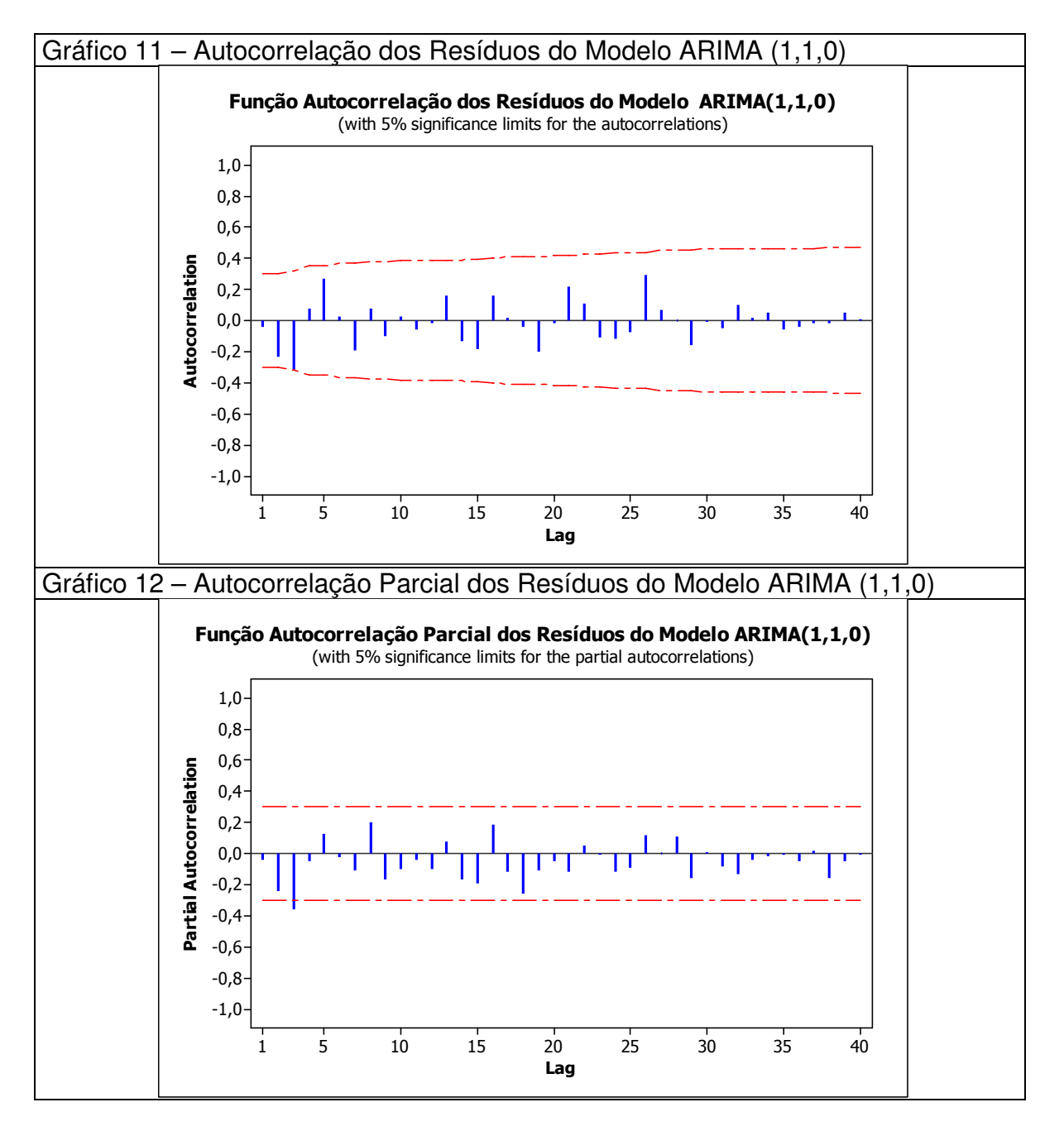

Avaliação dos resíduos:

O primeiro ponto a ser analisado é o gráfico (10) de autocorrelação e o gráfico (11) autocorrelação parcial dos resíduos. Estes são referências para avaliar se o modelo apresenta algum padrão específico ou não se comportam como ruído branco, o que não é desejável.

O gráfico (11) da função autocorrelação parcial apresenta a terceira autocorrelação significativa, o que indica a não adequação do modelo proposto, devido os resíduos não comportarem como ruído branco. O fato de o gráfico PACF dos resíduos apresentarem uma autocorrelação significativa pode ser a indicação da presença de sazonalidade na série, o que será verificado. Conforme apresentado na analise da série histórica do cliente A e na teoria, o teste utilizado para verificar o comportamento dos resíduos como ruído branco é o teste Ljung-BoxQ\*. O resultado apresentado pelo software FPW é Ljung-Box(18)=25.78 p=0.8952, como já citado, o resultado é desejável para valores de "p" menor que 0,95, conforme o resultado dos resíduos comportam como ruído branco, o que é desejável. Assim o fato do gráfico (11) PACF dos resíduos ter apresentado uma autocorrelação significativa, será utilizado para indicar um possível fator de sazonalidade, com relação aos resíduos, o modelo é considerado adequado.

Avaliação da Ordem do modelo:

O resultado apresentado do parâmetro "p" do modelo  $ARIMA(1,1,0)$ , é p = 0.9230, com este p-value, o parâmetro é considerado não significativo, o que indica que este parâmetro não está adequado ao modelo. Está análise, permite concluir que modelos teóricos podem não ser o melhores, assim é necessário utilizar todo procedimento para encontrar o mais adequado modelo para a série. Abaixo são apresentados os modelos cujos resultados de parâmetros, adotados neste trabalho como os necessários para escolha do melhor modelo. Todo o processo acima foi utilizado, e além do modelo teórico apresentado acima, mais dois modelos que obtiveram resultados desejáveis são apresentados.

| Modelo(p,d,q)(P,D,Q)  | p-value<br>(parâmetros) | Ljung-Box Q*                     | <b>BIC</b> | <b>R-Square</b> | <b>MAD</b> |
|-----------------------|-------------------------|----------------------------------|------------|-----------------|------------|
| ARIMA(1,1,0)          | $p_1 - p = 0.92$        | $Q^*(18) = 25.78$<br>$P=0.8952$  | 10360      | 0,6663          | 33660      |
| SARIMA(1,1,0)(2,0,1)  | $p_1 - p = 1$           |                                  |            |                 |            |
|                       | $P1 - p = 0.98$         | $Q^*$ (18)=20.77<br>$P = 0.7088$ | 31800      | 0,7166          | 16960      |
|                       | $P2 - p = 1$            |                                  |            |                 |            |
|                       | $Q1 - p = 1$            |                                  |            |                 |            |
| SARIMA(1,0,0)(2,0,1)) | $p_1 - p = 1$           | $Q^*(18)=44.62$<br>$P=0.9995$    | 34510      | 0,6419          | 21060      |
|                       | $P1 - p = 0.97$         |                                  |            |                 |            |
|                       | $P2 - p = 1$            |                                  |            |                 |            |
|                       | $Q1 - p = 1$            |                                  |            |                 |            |

Quadro 06 – Resumo dos Modelos Box Jenkins – Cliente B

Os resultados apresentados acima, resumem todos os parâmetros a serem analisados, para o modelo teórico conforme já apresentado, o p-value não é significativo para o parâmetro "p", o que indica não ser o modelo mais adequado. Conforme citado, a série apresentava indício de sazonalidade, que foi testado e apresentado na forma dos dois modelos SARIMA do quadro. O modelo SARIMA (1,1,0)(2,0,1) além de ter o parâmetro de d = 1, para tornar estacionária a série, consta parâmetros sazonais. Este modelo apresentou um R-square de 0,71, assim possui um poder maior de explicação e o MAD igual a 16960, significa resultados mais próximos dos reais, valores com significativa diferença em relação aos outros dois modelos apresentados, o que o torna o modelo a ser usado para realizar as previsões para o cliente B. O terceiro modelo, apresenta uma diferença em relação ao segundo no fato de considerar a série estacionária, devido ter o valor zero para o parâmetro "d", esta experiência confirma a necessidade de tornar a série estacionária, o que foi feito no modelo adequado, que obteve melhores resultados.

#### **2.2.2 Análise pelo Modelo Holt Winters**

Conforme realizado na análise da série do cliente A, será feito às mesmas considerações, o quadro abaixo resume os resultados obtidos para as três versões do modelo de suavização exponencial.

| <b>Modelo</b>                                         | Ljung-Box Q*                      | <b>BIC</b> | <b>R-Square</b> | <b>MAD</b> |
|-------------------------------------------------------|-----------------------------------|------------|-----------------|------------|
| $Nivel = 0.47$                                        | $Q^*(18) = 20.06$<br>$P = 0.6706$ | 43250      | 0.3246          | 32270      |
| $Nivel = 0,47$<br>Tendência = $0$                     | $Q^*(18) = 20.06$<br>$P = 0.6707$ | 45120      | 0,3246          | 32270      |
| Nível = $0,45$<br>Tendência = $0$<br>Sazonal = $0,18$ | $Q^*(18) = 28.82$<br>$P=0.9494$   | 46040      | 0,3538          | 31530      |

Quadro 07 – Resumo dos Modelos Suavização Exponencial – Cliente B

O três modelos apresentaram resultados satisfatórios com relação ao teste de Ljung-Box Q\*, significando que os resíduos comportam-se como ruído branco. Mas os resultados dos parâmetros de desempenho não podem ser considerados satisfatórios quando comparados com resultados já obtidos anteriormente. O primeiro e segundo modelo são considerados idênticos, devido não apresentar fator de tendência para esta série. O terceiro modelo, com fator sazonal, apresentou um melhor MAD e R-square que os outros dois modelos sendo que apenas no critério BIC ele foi inferior aos outros modelos, mas como este é um critério apenas de desempate caso a avaliação de MAD e R-square não seja suficiente, não será levado em conta. Assim o terceiro modelo é considerado o mais adequado para a metodologia Holt Winters.

### **2.2.3 Avaliação dos Métodos Box jenkis e Holt Winters**

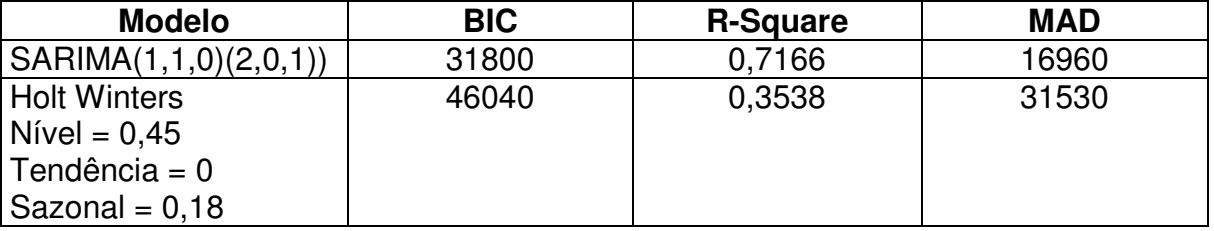

Gráfico 08 - Resumo dos Modelos Finais – Cliente B

A comparação entre os resultados das duas metodologias apresentadas para a série do cliente B, apresenta resultados com grandes diferenças dos parâmetros de avaliação. O modelo sazonal do método Box & Jenkis, apresentou resultados satisfatórios e muito superiores ao modelo Holt Winters, o que qualifica este modelo para realizar as previsões dos volumes demandados para o cliente B. O MAD do modelo SARIMA é quase o dobro do

método Holt Winters e o poder de explicação, o R-square apresenta um valor maior que o dobro da estatística do modelo Holt Winters.

## **2.3 Análise da Série Histórica do Cliente C**

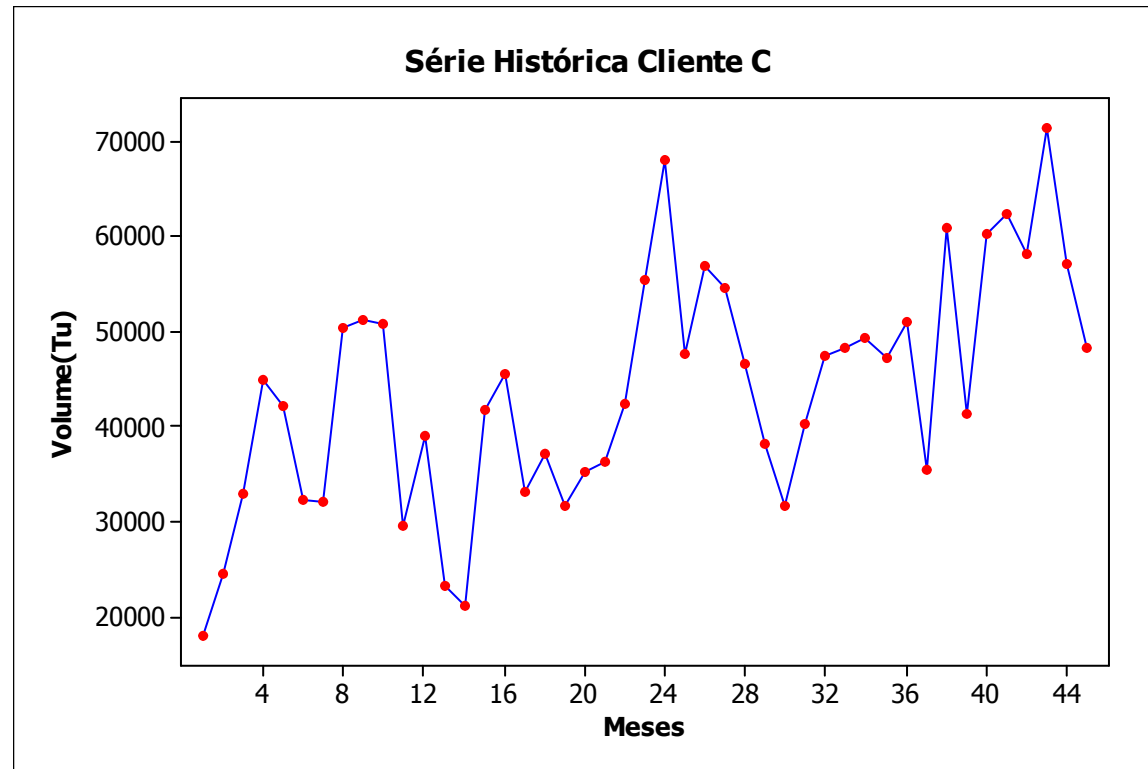

Gráfico 13 – Série Histórica - Cliente C

#### **2.3.1 Análise do Modelo Box Jenkis**

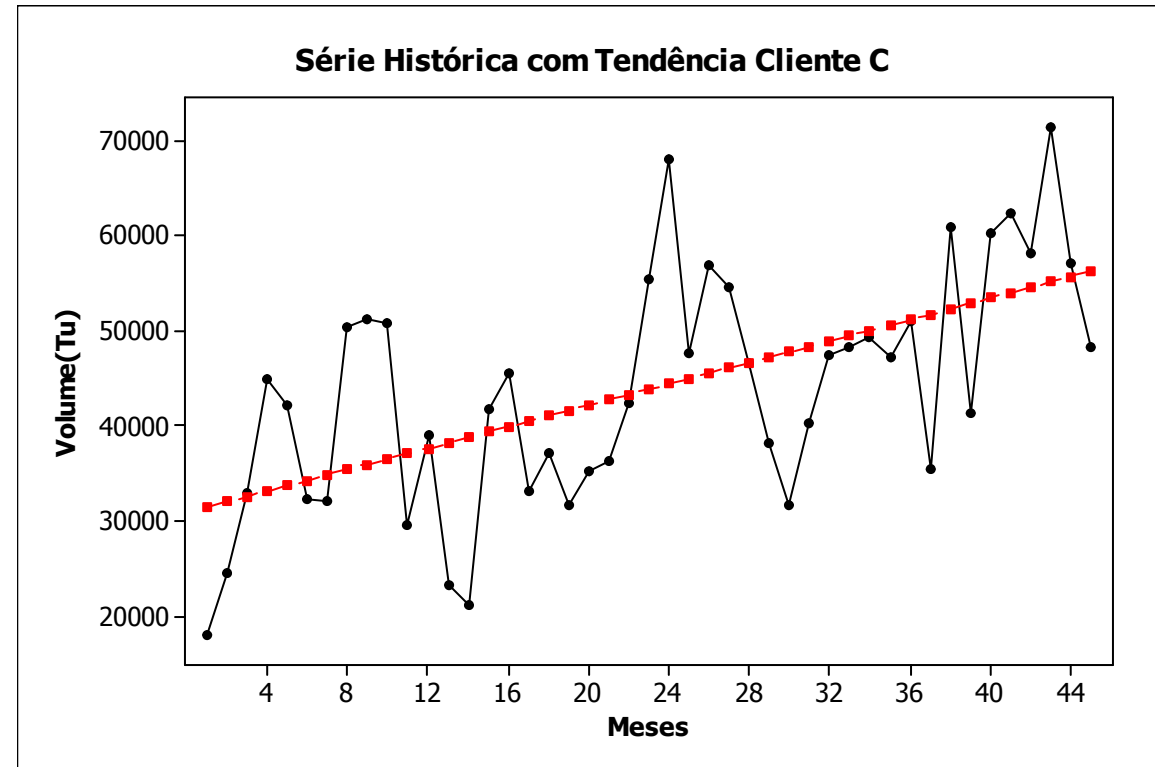

Gráfico 14 – Série Histórica com Tendência Cliente C

O gráfico (13) apresenta a série histórica com a linha de tendência, é notável a presença de uma tendência de crescimento nos volumes mensais. Este fato serve de base para considerar a série não estacionária, e com isto testar o modelo com o parâmetro "d" diferente de zero, caso não seja estacionária, a série irá ficar com a diferenciação.

O passo seguinte, são as análises nos gráficos ACF e PACF da série histórica, os quais apresentam em sua forma a indicação de qual modelo será inicialmente adotado para a verificação. O gráfico (14) ACF apresenta uma queda exponencial com os valores próximos a zero, como apresentado na teoria este comportamento faz indicação de um modelo AR. O gráfico (15) PACF reforça a hipótese de modelo AR, devido apresentar apenas a primeira autocorrelação significativa, e indica o parâmetro "p" ser igual a um, assim o modelo teórico a ser verificado na análise de resíduos e ordem será o ARIMA(1,1,0).

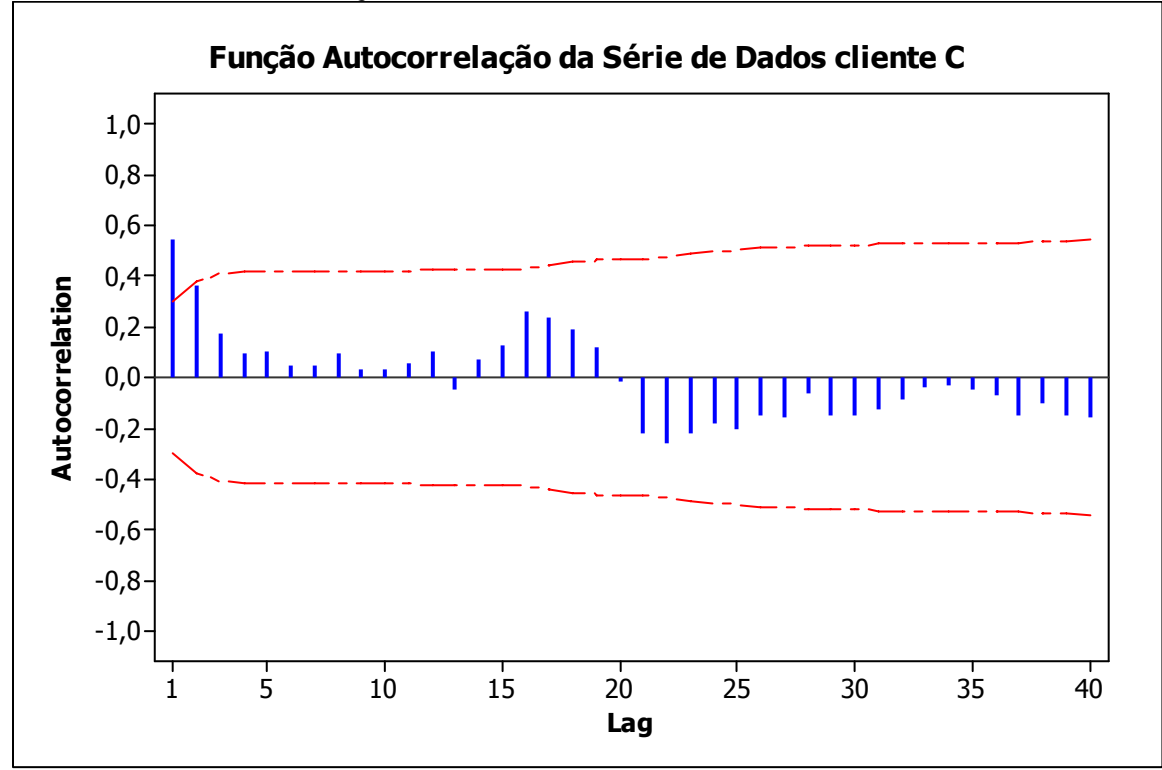

Gráfico 15 – Autocorrelação da Série Histórica Cliente C

Gráfico16 – Autocorrelação Parcial da Série Histórica Cliente C

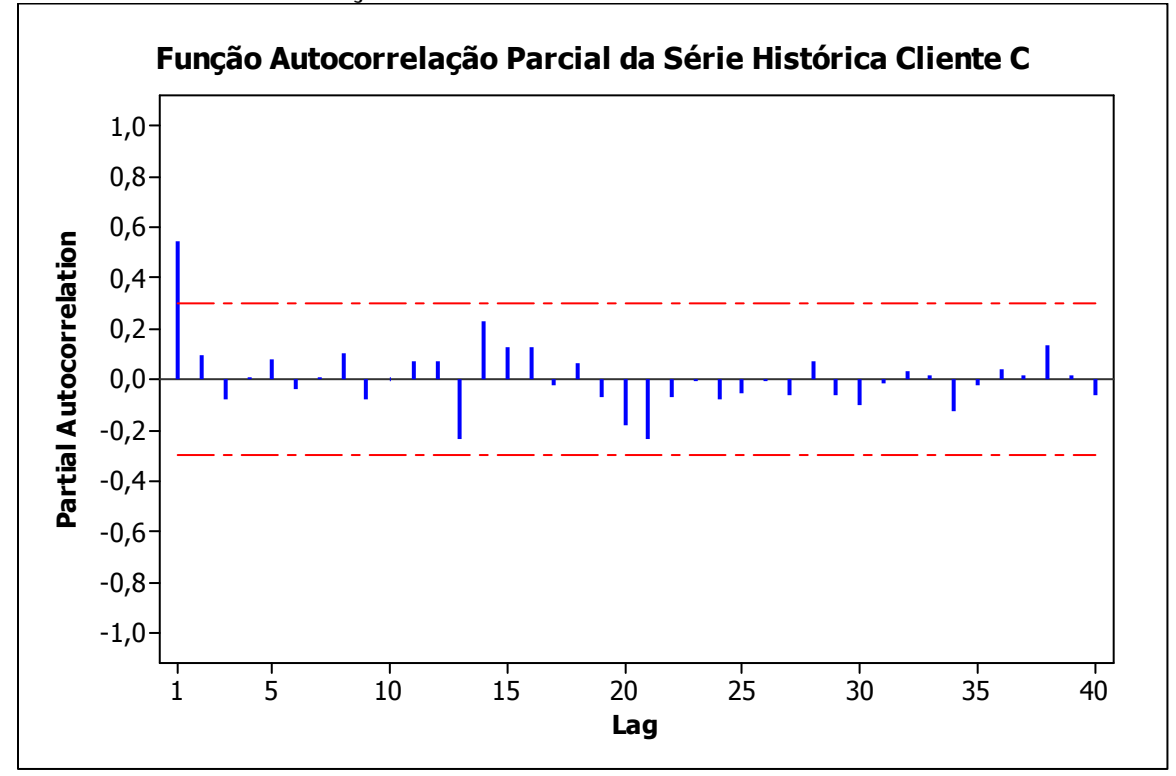

O modelo identificado é avaliado com relação aos resíduos e ordem, para validar a sua utilização ou a indicação de outro, na realização das previsões. Segue abaixo os gráficos das funções de autocorrelação e autocorrelação parcial dos resíduos.

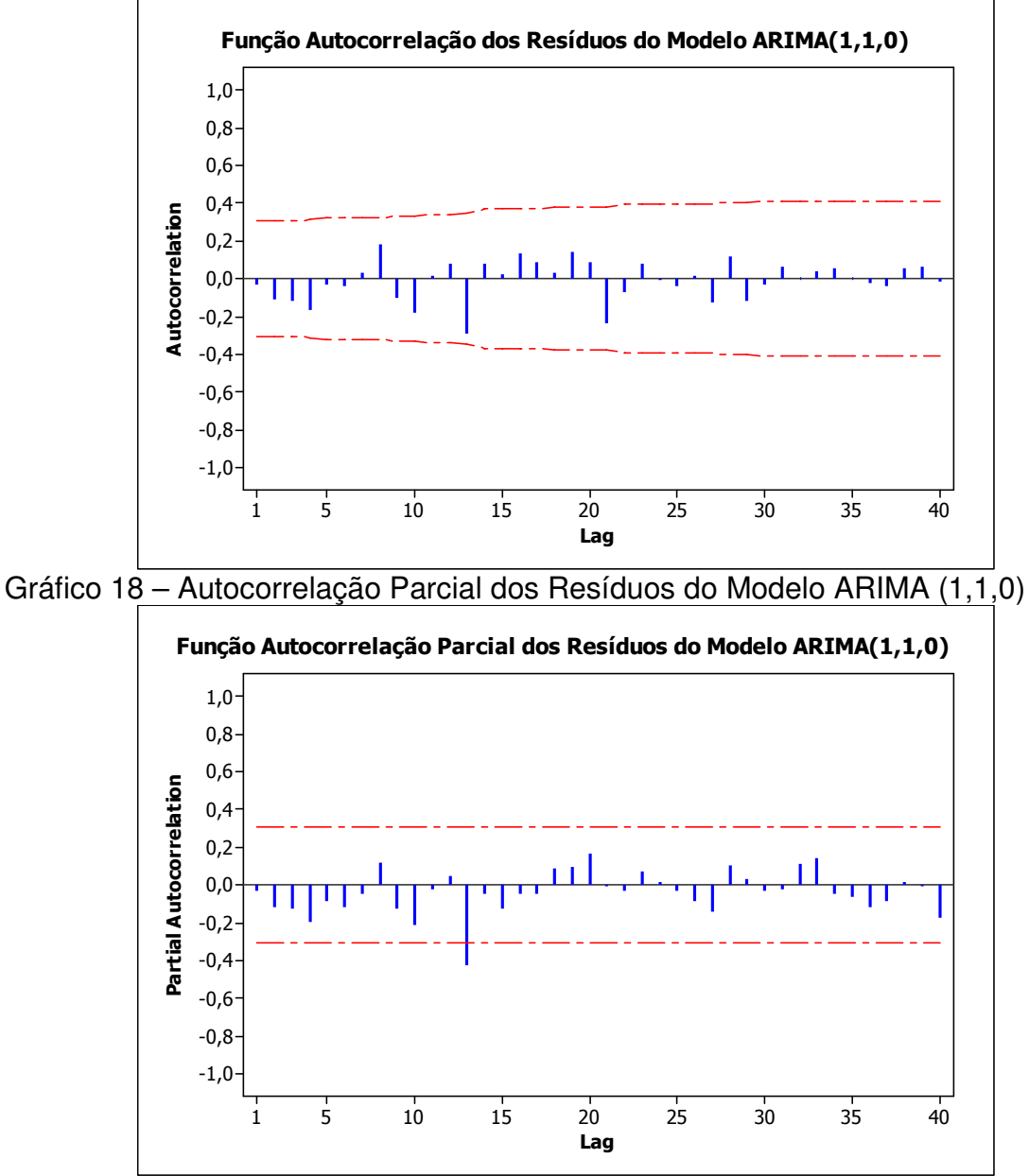

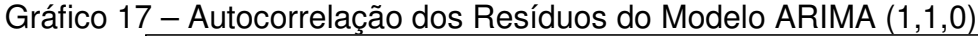

Análise dos resíduos:

O modelo teórico apresenta no gráfico (17) das autocorrelações parciais, o décimo terceiro lag como significativo, isto implica em afirmar que os resíduos não comportam como ruído branco, o que não é desejável, e indica a presença de sazonalidade. Mas como resultado final para análise de resíduos é utilizado o teste Ljung-Box(18)=17.22 p=0.4923. Com este resultado não pode-se descartar a hipótese dos resíduos comportarem como ruído branco, o que é desejável. Com isto o modelo não é descartado.

Análise da ordem do modelo:

O parâmetro "p" do modelo é considerado significativo, devido seu p-value ser 0,9705. Assim este resultado, aprova o uso deste modelo, mas devido ter apresentado no gráfico de autocorrelação parcial o lag décimo terceiro significativo, é provável que um modelo sazonal leve a resultados superiores.

 O que será apresentado no quadro resumo de indicação dos modelos analisados, são os que apresentaram melhores resultados além do teórico apresentado. Para os modelos sazonais, foi utilizada a análise do ACF e PACF da primeira diferença apenas, no PACF, o décimo terceiro lag apresenta significância, o que indica um modelo sazonal autoregressivo, assim foi realizado todo o processo apresentado e testado alguns métodos, foram escolhidos os que apresentaram os melhores resultados.

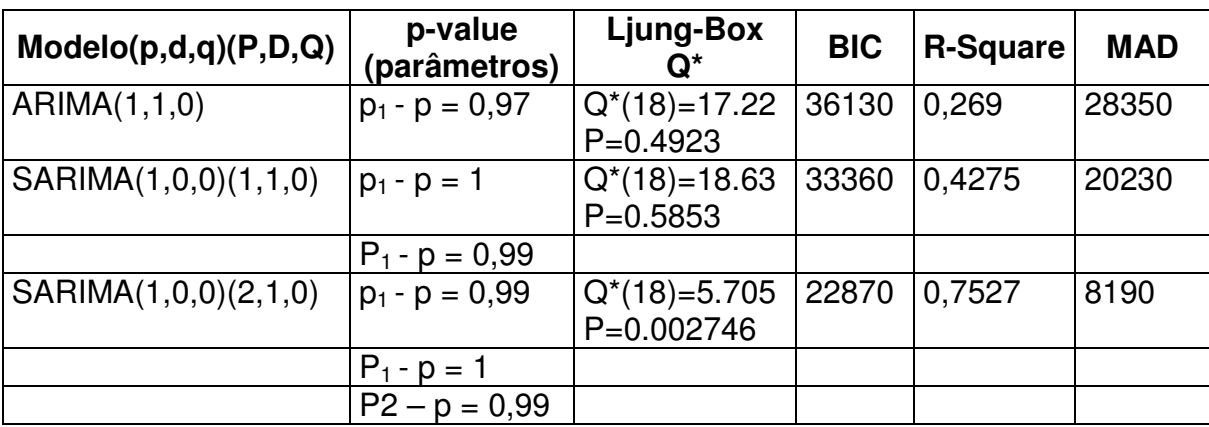

Quadro 09 – Resumo dos Modelos Box Jenkins – Cliente C

Todos os modelos apresentados são aceitos quanto à significância de seus parâmetros, ou seja, nenhum modelo apresenta o problema da parcimônia. Apresentam resultados do teste Ljung-Box positivos com relação ao comportamento dos resíduos como ruído branco, o que é desejável.

Com resultados de verificação, são avaliadas as estatísticas de desempenho dos modelos para a escolha do que irá obter os melhores resultados. Os resultados do R-square e MAD apontam para o terceiro modelo SARIMA(1,0,0)(2,1,0), o que apresenta melhores resultados nas previsões. O valor destas estatísticas avaliadas mostra que este modelo possui valores com diferença significativa dos outros dois apresentados, um MAD mais da metade do segundo melhor modelo e um R-square quase trinta e cinco por cento superior.

## **2.3.2 Análise pelo Modelo Holt Winters**

Os modelos de suavização exponencial foram verificados no FPW, segue abaixo a análise dos modelos suavização exponencial simples, Holt e Holt Winters. O quadro resume os modelos que obtiveram os melhores resultados.

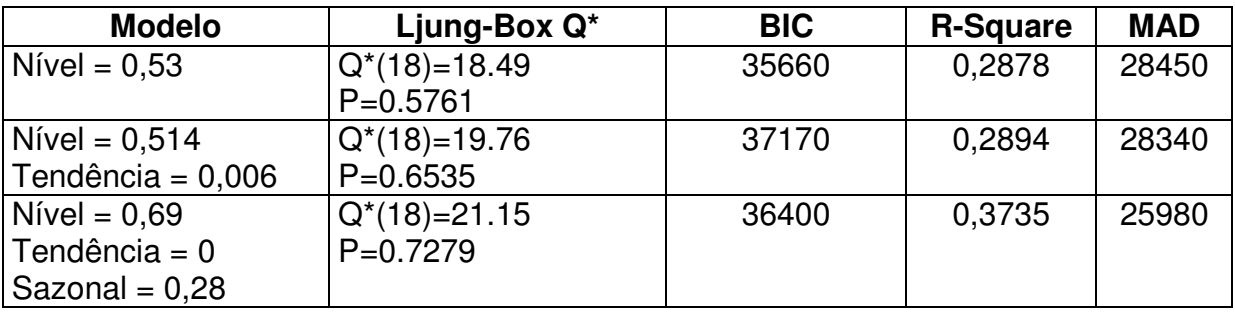

Quadro 10 – Resumo dos Modelos Holt Winters – Cliente C

Os modelos apresentaram no teste dos resíduos, valores considerados positivos, o que é possível afirmar que não pode descartar a hipótese dos resíduos comportarem como ruído branco. Em relação às estatísticas de desempenho, o modelo que apresentou os melhores resultados é o terceiro, que considera um fator de nível e outro de sazonalidade. O que confirma a análise de sazonalidade do método Box jenkins.

## **2.3.3 Avaliação dos Métodos Box jenkis e Holt Winters**

Quadro 11 – Resumo dos Modelos Finais – Cliente C

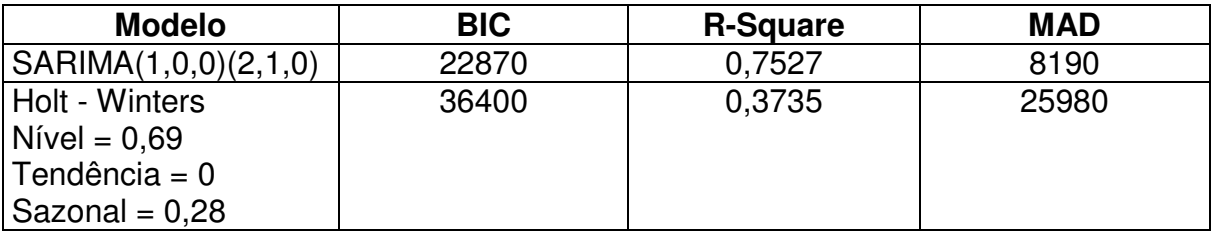

A avaliação final dos dois métodos, busca confrontar duas teorias com a mesma finalidade, e ao fim escolher o modelo esperado como o melhor em relação aos erros, que servirá para a realização de previsões. Conforme na análise da série histórica dos clientes A e B, o método Box Jenkins apresentou resultados melhores e com uma diferença considerada significativa nos valores das estatísticas de desempenho avaliadas, o MAD e Rsquare. Assim como nas duas análises anteriores, o modelo adotado para realizar as previsões é da metodologia Box Jenkins.

#### **3. Aplicação da Metodologia de Previsão para realização de Planejamento**

O trabalho tem como objetivo apresentar uma metodologia de utilização de modelos de previsão, para a realização de análises com foco na melhoria de aderência entre o planejado e realizado. Conforme apresentado, a estrutura da realização de planejamento de produção na empresa, recebe a demanda e em seguida realiza o dimensionamento de recursos, os principais são: vagões e locomotiva.

A proposta é a utilização dos métodos de previsão com o objetivo de avaliar a demanda com uma visão critica, com a possibilidade de correção dos volumes demandados. Este passo é importante, devido antecipar os possíveis ajustes de produção, realizados quando a demanda ultrapassa a capacidade de produção. Um ganho em tempo no processo de planejamento. O planejamento só faz sentido se os resultados de produção forem aderentes ao planejado, com o uso da previsão espera-se um ganho maior nesta relação.

Abaixo segue um modelo análise para verificar a aderência entre a previsão e a produção realizada e o volume solicitado que é planejado com a produção realizada. Esta comparação permite a conclusão se o uso da previsão terá maior aderência que a demanda solicitada e planejada. Os modelos identificados para cada série histórica dos clientes são os utilizados na previsão, e em seguida os valores previstos são usados no dimensionamento.

Como exemplo de uso de previsão, primeiro é apresentado uma comparação no mês de outubro de 2006, é apresentado dois cenários de dimensionamento de vagões, o primeiro com a demanda solicitada pela área comercial e o segundo é dimensionado com os valores obtidos pelo uso dos modelos de previsão, para o mês de outubro 2006. No final o dimensionamento com a produção realizada no mês, assim é possível avaliar o ganho ou não do uso de previsão.

## **3.1 Dimensionamento para outubro de 2006**

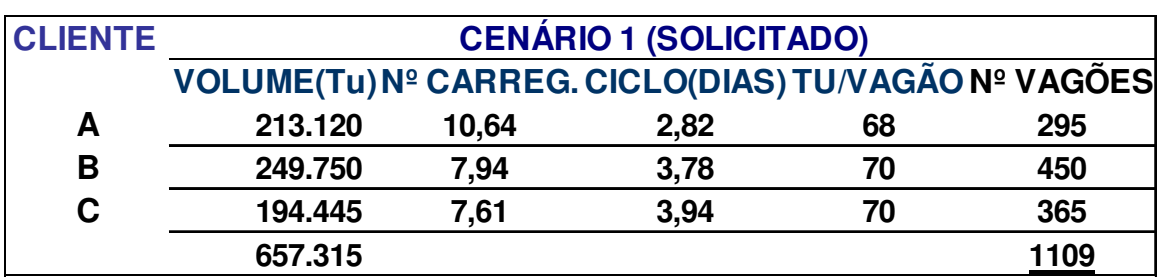

Figura 04 – Cenário 1 – Dimensionamento de Vagões para Volume Solicitado Out/06

Acima é apresentada a forma de dimensionamento de vagões, para obter o número de vagões necessários para produzir o volume solicitado. O volume total é dividido pelo número de carregamentos realizados, o qual é obtido com a divisão do número de dias do mês pelo ciclo (ciclo são quantos dias o vagão é carregado dividido pela capacidade em tonelada do vagão). Desta forma é definida a necessidade de vagões para atender a demanda. Para os clientes A, B e C foram dimensionados no total mil cento e nove vagões.

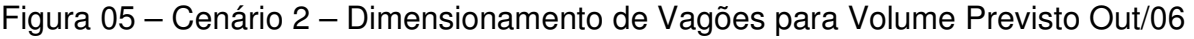

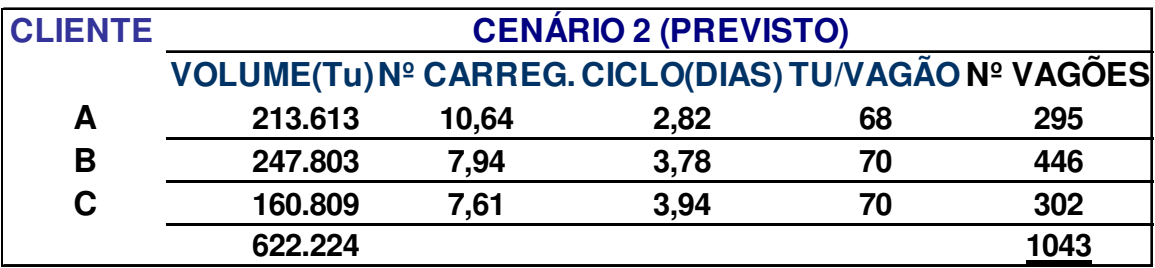

O mesmo dimensionamento foi realizado para valores previstos de demanda, a previsão de outubro leva a um número menor da necessidade de vagões para a produção, são necessários mil e quarenta e três vagões para o mês.

Figura 06 – Dimensionamento de Vagões para Volume Realizado Out/06

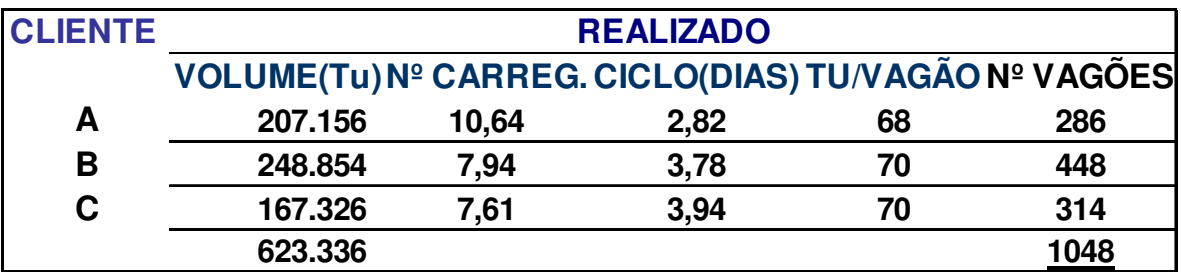

Acima é apresentado o dimensionamento de vagões para o volume realizado, ou seja, quanto realmente foi utilizado de recurso para a produção do mês de outubro de 2006. A comparação dos dois cenários permite verificar que para os clientes A e B, a previsão e o volume solicitado apresentam resultados muito próximos, e próximos ao realizado, não ocorreu nenhuma discrepância.

O grande ganho do uso da previsão está nos números do cliente C, a previsão apresentou resultados muito melhores que o dimensionamento do volume solicitado. O valor realizado é de trezentos e quatorze, o previsto foi um pouco abaixo, trezentos e dois vagões, o solicitado foi muito superior, trezentos e sessenta e cinco vagões. Assim é possível demonstrar o ganho do uso da previsão no dimensionamento, e garantir uma aderência do planejado, o que faz cumprir a necessidade de fazer planejamento.

No caso acima foi apresentado o ganho para um mês específico, uma demonstração da utilização da previsão como forma de dimensionar. Segue abaixo uma comparação de possíveis ganhos no período do ano de 2006, de janeiro a outubro, com a utilização dos métodos de previsão para realizar dimensionamento. Foi estimado o custo quando a previsão ou dimensionamento do solicitado é abaixo da necessidade real de vagões, ou seja, quando a previsão errar para baixo deixando de atender o cliente foi estipulado o custo. E quando é dimensionado acima, foi considerado que estes vagões ficariam improdutivos, assim é usado o mesmo custo para os vagões parados. Assim é possível mostrar se a previsão ou o solicitado que é planejado, qual apresenta menor perda.

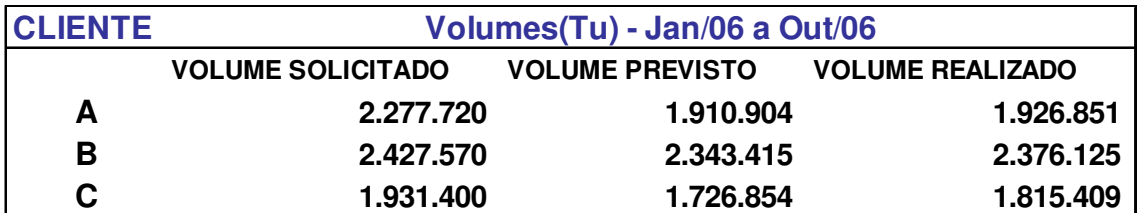

Quadro 12 – Volume em Tonelada somado de jan/06 a out/06.

#### Quadro 13 - Custo por Cliente

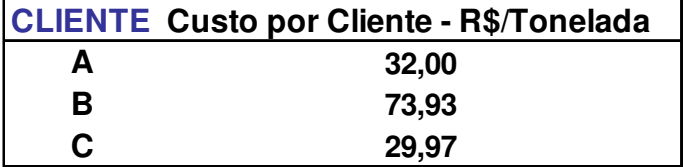

| <b>CLIENTE</b> | Volume(Tu)             |                      | <b>Custo R\$</b> |                 |
|----------------|------------------------|----------------------|------------------|-----------------|
|                | Solicitado - Realizado | Previsto - Realizado | Solicitado       | <b>Previsto</b> |
| A              | 350.869                | (15.947)             | 11.228.257       | (510.336)       |
| B              | 51.445                 | (32.710)             | 3.803.136        | (2.418.110)     |
| C              | 115.991                | (88.556)             | 3.476.237        | (2.654.014)     |
| <b>TOTAL</b>   | 518.305                | (137.213)            | 18.507.630       | (5.582.461)     |

Quadro 14 - Comparação de R\$ entre Solicitado e Previsto

O Quadro 12 apresenta a soma dos volumes, solicitado, previsto e realizado de janeiro a dezembro de 2006. O quadro 13 apresenta o custo por cliente da tonelada transportada, e o Quadro 14 apresenta a diferença para cada cliente, do volume solicitado menos o realizado, e a mesma diferença para o previsto, ao fim quantifica em relação aos custos por cliente.

Os quadros acima, fazem uma comparação em resultados financeiros, em utilizar a previsão ou o volume solicitado para realizar o dimensionamento de vagões. Conforme explicado, foi utilizado o custo por tonelada transportada dos clientes, quando o erro é para cima, ou seja, é dimensionado mais volume que o realizado, o custo é de tonelada não transportada. O mesmo foi feito para o erro para baixo do dimensionamento, ou seja, o custo entrou como um valor que a empresa deixa de receber por ter dimensionado abaixo da necessidade do cliente.

O que é possível concluir dos resultados acima, é que a previsão aproximou muito mais do realizado que apenas o valor solicitado. Mesmo que a previsão tenha errado mais para baixo, ou seja, os valores previstos ficaram menores que o realizado, já o solicitado é muito superior ao realizado. Cabe a empresa avaliar o que é mais vantajoso, aproximar do realizado e melhorar muito sua aderência ou dimensionar acima, mas ciente que esta diferença acima está relativamente alta.

Esta análise encerra o objetivo de demonstrar que o uso da previsão, como forma de análise e dimensionamento, possibilita ganhos a companhia, principalmente no fator de aderência, o qual a área de planejado está sempre em busca de melhorar o que aumenta a credibilidade do planejamento.

# **Capítulo V Conclusão**

O resultado do trabalho alcançou o objetivo proposto, em apresentar uma metodologia de uso dos métodos de previsão com aplicação no planejamento de recursos de uma companhia. Com a apresentação de uma base teórica é possível a compreensão do tema e permite que a parte de análise seja realizada de forma adequada, com obtenção de resultados satisfatórios. Assim o trabalho configura como uma metodologia de análise de demanda e ferramenta para uso no planejamento de recursos.

Em relação aos resultados práticos apresentados no trabalho, é possível verificar os ganhos com o uso de previsão. Na primeira aplicação de previsão, foi dimensionamento para os três clientes no mês de outubro de 2006, é possível verificar além da aplicação da metodologia na área de planejamento, os ganhos no dimensionamento de recursos. Os recursos dimensionados com a previsão, foram muito próximo aos recursos necessários no mês, resultados melhores que o dimensionamento apenas do volume solicitado.

A segunda aplicação apresentada, que compara para o ano de 2006 os valores previstos e solicitados com o realizado, com o objetivo de quantificar em valores monetários possíveis ganhos. O que auxilia na justificativa do uso da metodologia, que apresentou resultados com o uso da previsão melhore que apenas o dimensionamento dos volumes solicitados.

Os resultados obtidos na aplicação prática, podem ser considerados satisfatórios, pois apresentaram ganhos em relação ao que já é feito até o momento na empresa. O que permite concluir, a aplicação do estudo realizado no setor de planejamento de recursos da companhia.

### **REFERÊNCIAS BIBLIOGRÁFICAS**

1. BUFFA, E. S.; SARIN, R. K. Modern production/operations management. New York: John Wiley & Sons, 1987.

2. FAVA, V. L. Manual de Econometria. In: VASCONCELOS, M. A. S.; ALVES, D. São Paulo: Editora Atlas, 2000.

3. MAKRIDAKIS, S.G., WHEELWRIGHT, S.C., HYNDMAN, R.J. Forecasting: Methods

And Applications. 3 ed. New York: John Willey & Sons, 1998.

4. MARTINS, P. G.; LAUGENI, F. P. Administração da produção. São Paulo: Saraiva, 1998.

5. MONTGOMERY, D.C. Introduction to Statistical Quality Control. 4 ed. Rio de Janeiro:

LTC – Livros Técnicos e Científicos Editora S.A., 2004.

6. PELLEGRINI, F. R. Metodologia para implementação de sistemas de previsão de demanda. Porto Alegre, 2000. 146 f. Dissertação (Mestrado em Engenharia de Produção) – Escola de Engenharia, Universidade Federal do Rio Grande do Sul.

7. SAMOHYL, R.W. Metodologia Box-Jenkins: ARIMA. Disponível em:

www.webensino.ufsc.br Acesso em: 17/04/2006

8. SAMOHYL, R.W. Medidas de Erro e Critérios para Avaliação da Previsão. Disponível em: www.webensino.ufsc.br Acesso em: 17/04/2006.

9. SOUZA, R.C., CAMARGO, M.E. Análise e Previsão de Séries Temporais: Os Modelos ARIMA. Ijuí: SEDIGRAF, 1996.

10 . VOLLMANN, T. E.; BERRY, W. L.; WHYBARK, D. C. Manufacturing planning and control systems. 4 ed. USA: McGraw-Hill, 1997.

11. ZANINI, A. Redes Neurais e Regressão Dinâmica: Um mode híbrido para previsão de curto prazo da demanda de gasolina automotiva no Brasil. Dissertação de Mestrado. Puc-Rio. 2000

12. "Balanço 2003 – 2005 do Setor Ferroviário Brasileiro". http://www.tranportes.gov.br/ProPro/FolderFerrovias.pdf